# OBVODY STŘÍDAVÉHO PROUDU S LINEÁRNÍMI JEDNOBRANY A DVOJBRANY

Studijní text pro řešitele FO a ostatní zájemce o fyziku

Přemysl Šedivý

# Obsah

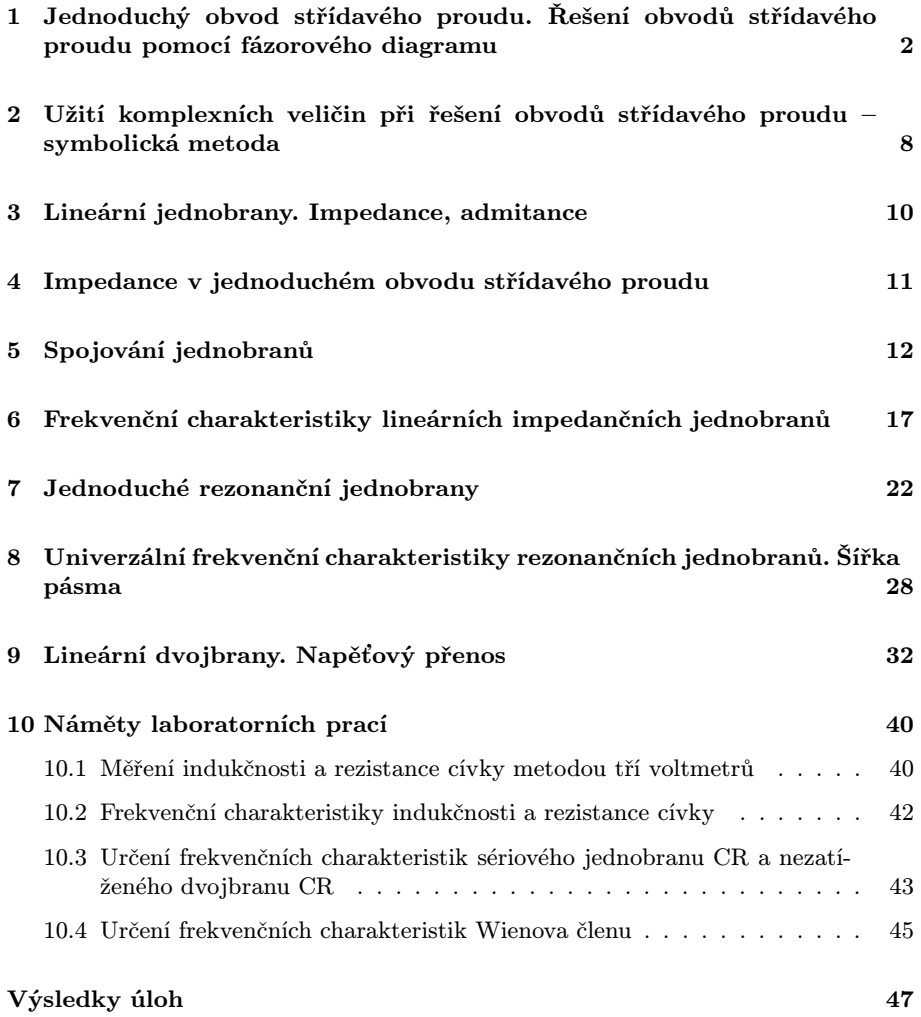

# 1 Jednoduchý obvod střídavého proudu. Řešení obvodů střídavého proudu pomocí fázorového diagramu

V tomto textu se budeme zabývat elektrickými obvody sestavenými z ideálních rezistorů, kondenzátorů a cívek připojenými k ideálním zdrojům harmonického střídavého napětí. Takovéto zidealizované obvody mohou velmi dobře modelovat reálné obvody v nejrůznějších elektrotechnických zařízeních.

Rezistory, kondenzátory a cívky jsou lineární součástky. Amplituda  $I_m$  střídavého proudu procházejícího součástkou je přímo úměrná amplitudě U<sup>m</sup> střídavého napětí. Totéž platí o efektivních hodnotách proudu a napětí<br>  $I = I_1 / \sqrt{2}$   $I = II_1 / \sqrt{2}$ 

$$
I = I_{\rm m}/\sqrt{2}, \quad U = U_{\rm m}/\sqrt{2},
$$

které budeme ve výpočtech používat častěji. Voltampérová charakteristika rezistoru nezávisí na frekvenci proudu. U kondenzátoru se s rostoucí frekvencí sklon charakteristiky zvětšuje a u cívky se naopak zmenšuje (obr. 1-1).

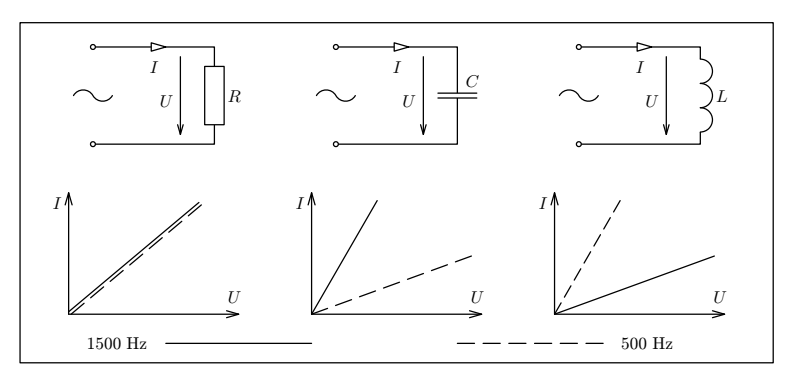

Obr. 1-1

**Fázor** (časový vektor)  $U_m$  harmonicky kmitajícího napětí určuje svou velikostí amplitudu kmitů  $U_m$  a svým směrem jejich počáteční fázi  $\varphi_0$  (obr. 1-2). Začne-li se v čase  $t = 0$  fázor napětí otáčet v kladném smyslu úhlovou rychlostí  $\omega$ , bude svislá souřadnice fázoru rovna okamžité hodnotě napětí

$$
u = U_{\rm m} \sin(\omega t + \varphi_0).
$$

Stejným způsobem definujeme *fázor proudu*  $I_m$ .

Fázorové diagramy jsou vhodné pro řešení jednodušších obvodů. Zopakujme si nejprve, jak vypadají fázorové diagramy jednoduchých obvodů střídavého proudu s rezistorem, kondenzátorem a cívkou.

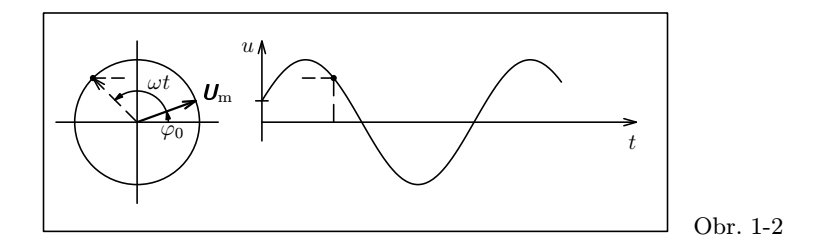

V obvodu s ideálním rezistorem je vztah mezi napětím a proudem vyjádřen Ohmovým zákonem

$$
\frac{u}{i} = \frac{U}{I} = \frac{U_{\rm m}}{I_{\rm m}} = R =
$$
konst.

Fázor napětí a fázor proudu mají stejný směr (obr. 1-3). Veličinu R nazýváme rezistance. Neliší se od stejnosměrného odporu rezistoru.

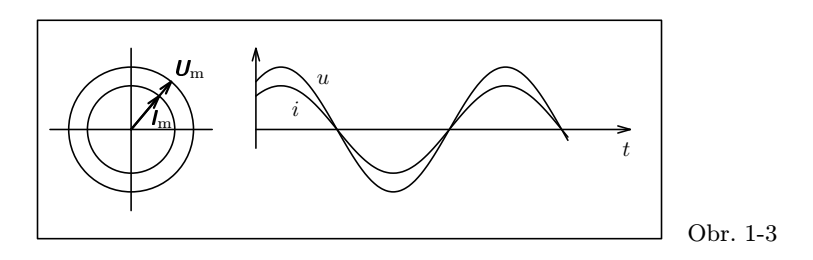

V obvodu s ideálním kondenzátorem je okamžitý náboj na deskách kondenzátoru přímo úměrný okamžitému napětí

$$
q = Cu
$$

a okamžitý proud určíme ze vztahu

$$
i = \frac{\mathrm{d}q}{\mathrm{d}t} = C \frac{\mathrm{d}u}{\mathrm{d}t}.
$$

Jestliže okamžitá hodnota napětí je  $u = U_m \sin(\omega t + \varphi_0)$ , pak

$$
i = \omega C U_{\rm m} \cos(\omega t + \varphi_0) = I_{\rm m} \cos(\omega t + \varphi_0).
$$

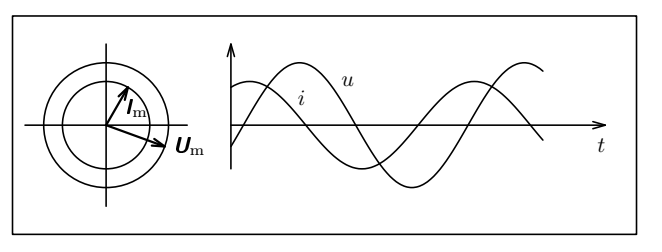

Obr. 1-4

Veličina

$$
\frac{U_{\rm m}}{I_{\rm m}} = \frac{U}{I} = \frac{1}{\omega C} = X_C
$$

je kapacitní reaktance (kapacitance) kondenzátoru. V obvodu s kondenzátorem předbíhá proud před napětím o čtvrtinu periody, fázově o  $\pi/2$ . Fázory obou veličin jsou navzájem kolmé (obr. 1-4).

### V obvodu s ideální cívkou platí zákon elektromagnetické indukce ve tvaru

$$
u_L = L\frac{\mathrm{d}i}{\mathrm{d}t}.
$$

Jestliže okamžitá hodnota proudu je

$$
i = I_{\rm m} \sin(\omega t + \varphi_0),
$$

pak

$$
u = \omega L I_{\rm m} \cos(\omega t + \varphi_0) = U_{\rm m} \cos(\omega t + \varphi_0).
$$

Veličina

$$
\frac{U_{\rm m}}{I_{\rm m}} = \frac{U}{I} = \omega L = X_L
$$

je induktivní reaktance (induktance) cívky. V obvodu s cívkou je proud opožděn za napětím o čtvrtinu periody, fázově o  $\pi/2$ . Fázory obou veličin jsou navzájem kolmé (obr. 1-5).

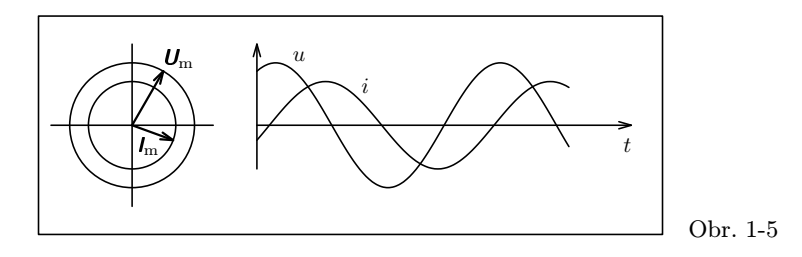

Fázové posunutí mezi napětím a proudem definujeme vztahem

$$
\varphi=\varphi_U-\varphi_I.
$$

U cívky, kde napětí předbíhá před proudem, je kladné; u kondenzátoru je záporné.

V praktických situacích známe častěji efektivní hodnoty střídavých napětí a proudů než jejich amplitudy. Proto i ve fázorových diagramech střídavých obvodů místo fázorů  $U_m$ ,  $I_m$  používáme fázory  $U$ ,  $I$  o velikostech rovných efektivním hodnotám  $U$ ,  $I$ .

V sériově zapojeném obvodu je fázor proudu pro všechny součástky společný. Obvykle jej umisťujeme do základní polohy na vodorovné ose a počáteční fázi proudu tedy volíme nulovou. Fázor výsledného napětí je vektorovým součtem fázorů napětí na jednotlivých součástkách. Na obr. 1-6 je schéma a fázorový diagram sériového obvodu LRC . Fázor proudu, který je společný pro všechny součástky, volíme v základní poloze ( $\varphi_0 = 0$ ). Z diagramu snadno odvodíme vztahy pro výpočet výsledného napětí a fázového posunutí mezi napětím a proudem:

$$
\boldsymbol{U} = \boldsymbol{U}_R + \boldsymbol{U}_L + \boldsymbol{U}_C,
$$

$$
U = \sqrt{U_R^2 + (U_L - U_C)^2} = I\sqrt{R^2 + \left(\omega L - \frac{1}{\omega C}\right)^2},
$$
  

$$
\text{tg}\,\varphi = \frac{U_L - U_C}{U_R} = \frac{I\left(\omega L - \frac{1}{\omega C}\right)}{IR} = \frac{\omega L - \frac{1}{\omega C}}{R}.
$$

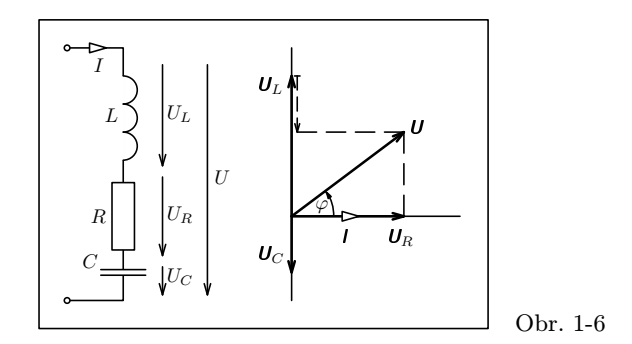

V paralelně zapojeném obvodu je pro všechny součástky společný fázor napětí a obvykle jej umisťujeme do základní polohy na vodorovné ose. Fázor výsledného proudu je vektorovým součtem fázorů proudů procházejících jednotlivými součástkami. Na obr. 1-7 je schéma a fázorový diagram paralelního obvodu LRC . Z něj odvodíme vztahy pro výpočet výsledného proudu a fázového posunutí mezi napětím a proudem:

$$
I = I_R + I_L + I_C,
$$
  
\n
$$
I = \sqrt{I_R^2 + (I_C - I_L)^2} = U\sqrt{\frac{1}{R^2} + \left(\omega C - \frac{1}{\omega L}\right)^2},
$$
  
\n
$$
\text{tg }\varphi = \frac{I_L - I_C}{I_R} = \frac{U\left(\frac{1}{\omega L} - \omega C\right)}{\frac{U}{R}} = R\left(\frac{1}{\omega L} - \omega C\right).
$$

Všimněte si, že fázové posunutí je kladné, když  $I_L > I_C$ .

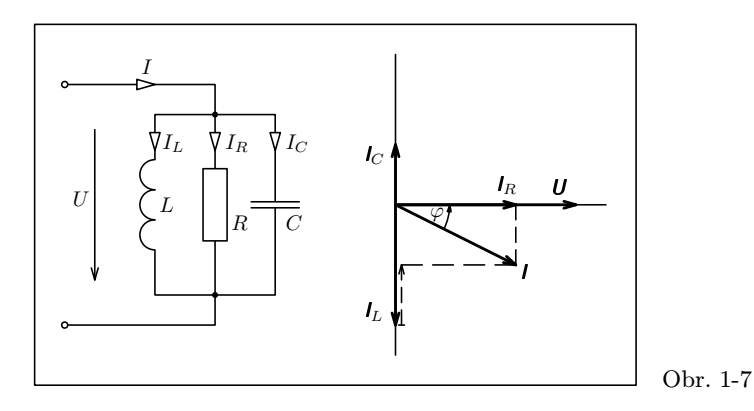

### Příklad 1

Kondenzátor o kapacitě  $32 \mu$ F a cívka byly sériově připojeny k síťovému transformátoru  $(f = 50 \text{ Hz})$ . Vlastnosti kondenzátoru se přibližují vlastnostem kondenzátoru ideálního. Cívku si můžeme představit jako sériové spojení ideální cívky o indukčnosti  $L<sub>s</sub>$  a ideálního rezistoru o rezistanci  $R<sub>s</sub>$ . Voltmetrem byla v obvodu změřena napětí  $U = 10,5$  V,  $U_C = 18,0$  V,  $U_{LR} = 14,5$  V (obr. 1-8). Narýsujte fázorový diagram obvodu a určete veličiny  $L_s$  a  $R_s$ .

Řešení

Fázorový diagram obvodu je na obr. 1-8. Fázor proudu <sup>I</sup> volíme v základní poloze tím je dána i poloha fázoru  $U_C$ . Zbývající fázory dostaneme doplněním obrazce na trojúhelník a na rovnoběžník. Velikosti fázorů vynášíme v efektivních hodnotách velikosti fázorů se tím zmenší <sup>√</sup> 2 krát. Z fázorového diagramu určíme úhel ϕ, který svírá fázor napětí  $U_{LR}$  s fázorem proudu  $I$ :

$$
U^2 = U_C^2 + U_{LR}^2 - 2U_C U_{LR} \cos \psi = U_C^2 + U_{LR}^2 - 2U_C U_{LR} \sin \varphi,
$$
  

$$
\sin \varphi = \frac{U_C^2 + U_{LR}^2 - U^2}{2U_C U_{LR}}.
$$

Obvodem prochází proud

$$
I=\frac{U_C}{X_C}=\omega C U_C\,.
$$

Z fázorového diagramu samotné cívky (obr. 1-9) odvodíme

$$
U_R = U_{LR} \cos \varphi, \qquad U_L = U_{LR} \sin \varphi,
$$

$$
R_s = \frac{U_R}{I}, \qquad L_s = \frac{U_L}{\omega I}.
$$

Numericky:  $\varphi = 54.3^{\circ}$ ,  $I = 0.181 \text{ A}$ ,  $R_s = 47 \Omega$ ,  $L_s = 0.21 \text{ H}$ .

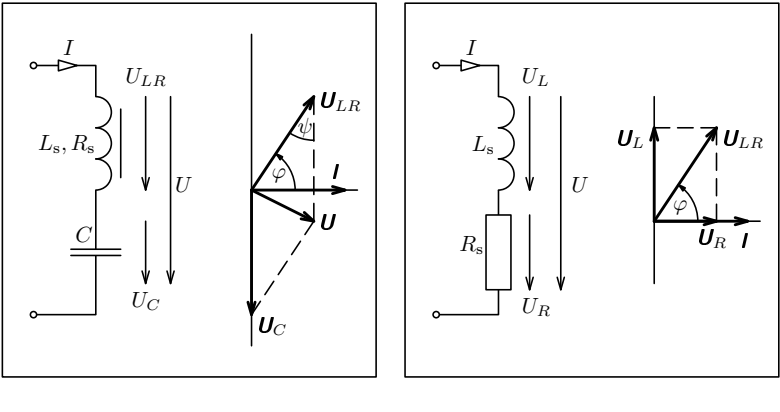

Obr. 1-8 Obr.1-9

### Úlohy

1. Žárovku s jmenovitými hodnotami napětí a proudu  $U_{\text{im}} = 6.3 \text{ V}$ ,  $I_{\text{im}} = 0.10 \text{ A}$ chceme napájet ze síťového transformátoru, jehož sekundární vinutí má efektivní hodnotu napětí 12 V. Jak velkou kapacitu musí mít sériově připojený kondenzátor, aby byly dodrženy jmenovité hodnoty? Jak velké napětí na kondenzátoru naměříme? Jaké bude fázové posunutí mezi celkovým napětím a proudem?

2. Kondenzátor o kapacitě 1,0 µF a rezistor o odporu 1 k $\Omega$  jsou paralelně připojeny k tónovému generátoru o frekvenci 1,0 kHz. Celkový proud v obvodu je 4,0 mA. Jaké proudy procházejí oběma součástkami? Jaké je svorkové napětí generátoru? Jaké je fázové posunutí mezi celkovým napětím a proudem?

# 2 Užití komplexních veličin při řešení obvodů střídavého proudu – symbolická metoda

Symbolickou metodu používáme při řešení složitějších obvodů. Fázory napětí a proudu považujeme za komplexní veličiny zobrazené v Gaussově rovině. Také vztahy mezi jednotlivými fázory v obvodu vyjadřujeme pomocí komplexních veličin. S komplexními veličinami počítáme stejně jako s komplexními čísly v matematice. Z praktických důvodů je však forma zápisu poněkud odlišná.

Komplexní veličiny budeme zapisovat v algebraickém, goniometrickém nebo exponenciálním tvaru:

$$
\mathbf{A} = \text{Re}\mathbf{A} + \mathbf{j} \cdot \text{Im}\mathbf{A} = A(\cos\varphi + \mathbf{j} \cdot \sin\varphi) = A e^{\mathbf{j}\varphi},
$$

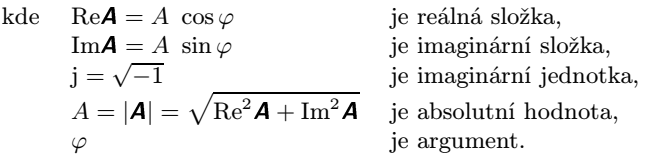

V psaném textu použijeme pro komplexní veličinu  $\vec{A}$  symbol  $\vec{A}$  podobně jako u jiných vektorů.

Komplexní veličina má kromě absolutní hodnoty a argumentu i fyzikální jednotku.

Dvě komplexní veličiny <sup>A</sup>, <sup>B</sup> jsou si rovny právě tehdy, když

 $Re\mathbf{A} = Re\mathbf{B}$ ,  $Im\mathbf{A} = Im\mathbf{B}$ .

Součet dvou komplexních veličin <sup>A</sup>, <sup>B</sup> téhož druhu je definován vztahem

$$
\boldsymbol{A} + \boldsymbol{B} = \text{Re}\boldsymbol{A} + \text{Re}\boldsymbol{B} + \text{j}(\text{Im}\boldsymbol{A} + \text{Im}\boldsymbol{B}),
$$

kterému odpovídá vektorový součet v Gaussově rovině (obr. 2-1).

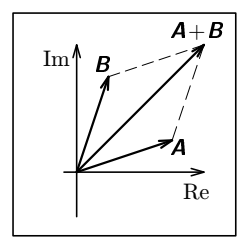

Obr. 2-1

Obr. 2-2, Obr. 2-3

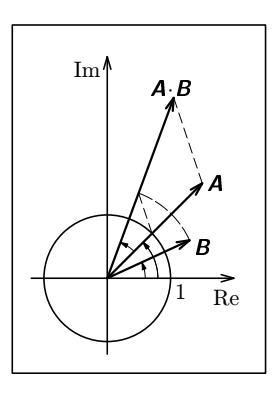

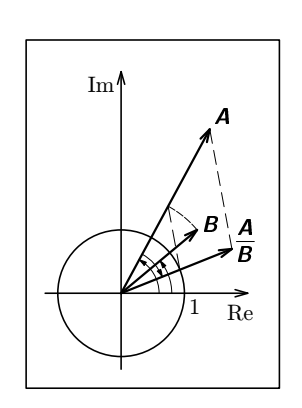

Součin dvou komplexních veličin <sup>A</sup>, <sup>B</sup> je definován vztahem

$$
\boldsymbol{A} \cdot \boldsymbol{B} = \text{Re}\boldsymbol{A} \cdot \text{Re}\boldsymbol{B} - \text{Im}\boldsymbol{A} \cdot \text{Im}\boldsymbol{B} + \text{j}(\text{Re}\boldsymbol{A} \cdot \text{Im}\boldsymbol{B} + \text{Im}\boldsymbol{A} \cdot \text{Re}\boldsymbol{B}).
$$

Absolutní hodnota součinu je rovna součinu absolutních hodnot obou činitelů a argument součinu je součtem argumentů (obr. 2-2)

$$
|\mathbf{A}.\mathbf{B}|=A.B\,,\qquad \varphi_{AB}=\varphi_A+\varphi_B\,.
$$

Podíl dvou komplexních veličin <sup>A</sup>, <sup>B</sup> upravujeme obvykle na tvar

$$
\frac{\pmb{\textit{A}}}{\pmb{\textit{B}}} = \frac{\pmb{\textit{A}} \cdot \pmb{\textit{B}}^*}{B^2} = \frac{(\mathrm{Re}\pmb{\textit{A}} + \text{j} \cdot \mathrm{Im}\pmb{\textit{A}})(\mathrm{Re}\pmb{\textit{B}} - \text{j} \cdot \mathrm{Im}\pmb{\textit{B}})}{(\mathrm{Re}\pmb{\textit{B}})^2 + (\mathrm{Im}\pmb{\textit{B}})^2} \,,
$$

kde  $B^* = \text{Re}B - \text{j} \cdot \text{Im}B$  je veličina komplexně sdružená k veličině  $B$ .

Absolutní hodnota podílu je rovna podílu absolutních hodnot obou veličin a argument podílu je roven rozdílu obou argumentů (obr. 2-3)

$$
\left|\frac{\mathbf{A}}{\mathbf{B}}\right| = \frac{A}{B}, \qquad \varphi_{A/B} = \varphi_A - \varphi_B.
$$

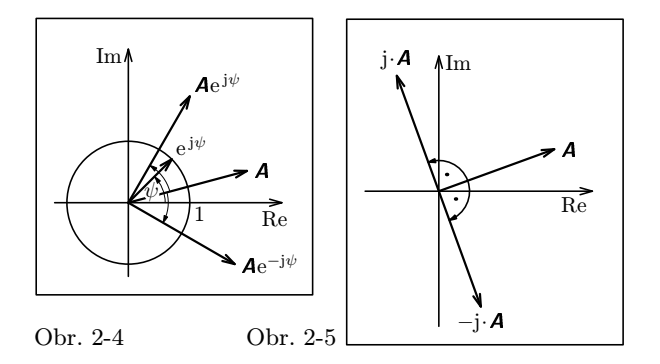

Vynásobíme-li komplexní veličinu komplexní jednotkou

$$
e^{j\psi} = \cos\psi + j\sin\psi,
$$

otočí se její obraz v Gaussově rovině o úhel  $\psi$ . Absolutní hodnota veličiny se přitom nezmění. Vydělíme-li komplexní veličinu komplexní jednotkou  $e^{j\psi}$  (což je totéž, jako když ji vynásobíme komplexní jednotkou e<sup>−j $\psi$ </sup>), otočí se její obraz v Gaussově rovině o úhel  $-\psi$  (obr. 2-4). Otočení o  $\pi/2$  dosáhneme vynásobením komplexní veličiny komplexní jednotkou j = cos( $\pi/2$ ) + j sin( $\pi/2$ ). Podobně otočení o  $-\pi/2$ dosáhneme vynásobením komplexní jednotkou  $-j = \cos(\pi/2) - i \sin(\pi/2)$  (obr. 2-5).

Také otáčení fázoru napětí nebo proudu v závislosti na čase můžeme vyjádřit pomocí násobení komplexní jednotkou (obr 2-6). Poloha fázoru napětí v čase t je určena komplexní veličinou

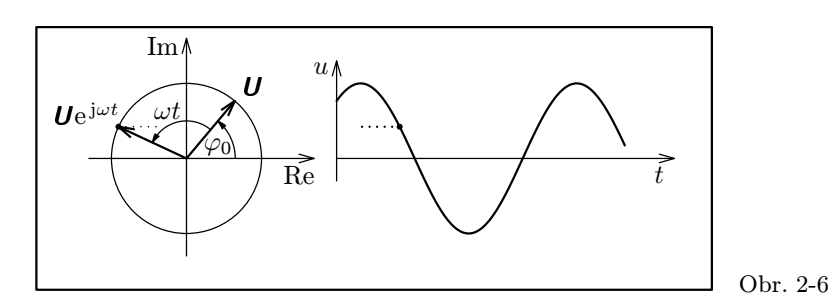

$$
\mathbf{U} \cdot e^{j\omega t} = U_{m} \cdot e^{j\varphi_{0}} \cdot e^{j\omega t} = U_{m} \cdot e^{j(\omega t + \varphi_{0})}.
$$

3 Lineární jednobrany. Impedance, admitance

Jednobran je do obvodu připojen pomocí jediné dvojice svorek (obr. 3-1). Může být tvořen jedinou součástkou, nebo větším počtem součástek různě propojených.

Jednobrany sestavené z rezistorů, kondenzátorů a cívek mají při konstantní frekvenci střídavého proudu lineární voltampérovou charakteristiku — celkový proud I je přímo úměrný celkovému napětí U. Jednobran složený pouze z rezistorů (odporový jednobran) se v obvodu chová jako jediný rezistor. Celkový proud je ve fázi s celkovým napětím a voltampérová charakteristika nezávisí na frekvenci. Jestliže se však v jednobranu vyskytují kondenzátory nebo cívky, dochází zpravidla mezi celkovým proudem a celkovým napětím k fázovému posunutí, jehož velikost závisí na frekvenci, a voltampérová charakteristika má pro různé frekvence různý sklon.

Použijeme-li pro popis obvodu s lineárním jednobranem symbolickou metodu, považujeme fázory napětí a proudu U, <sup>I</sup> za komplexní veličiny zobrazené v Gaussově rovině. Poměr těchto veličin se nazývá impedance jednobranu:

$$
Z=\frac{U}{I}.
$$

Při stálé frekvenci střídavého proudu je impedance lineárního jednobranu konstantní a zcela vyjadřuje jeho vlastnosti. Absolutní hodnotu a argument impedance určíme pomocí vztahů

$$
Z = \frac{U}{I} = \frac{U_{\rm m}}{I_{\rm m}}\,,\qquad \varphi_Z = \varphi_U - \varphi_I\,.
$$

Řešení některých úloh se zjednoduší zavedením veličiny převrácené k impedanci, která

se nazývá admitance

Obr. 3-1

$$
\mathbf{Y} = \frac{1}{\mathbf{Z}} = \frac{\mathbf{I}}{\mathbf{U}}, \quad Y = \frac{1}{Z} = \frac{I}{U} = \frac{I_m}{U_m}, \quad \varphi_Y = -\varphi_Z = \varphi_I - \varphi_U.
$$

Vztah mezi fázemi fázorů U, I a argumenty veličin Z, Y znázorňuje obr. 3-2.

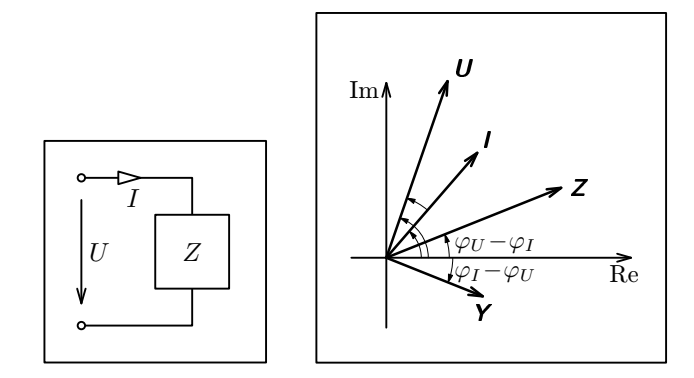

Obr. 3-2

# 4 Impedance v jednoduchém obvodu střídavého proudu

Základní poznatky o jednoduchých obvodech střídavého proudu, které jsme zopakovali v kap. 1, můžeme vyjádřit také takto:

V obvodu s rezistorem platí

$$
Z = \frac{U}{I} = R, \quad \varphi_U = \varphi_I, \quad \varphi_Z = 0, \qquad \mathbf{Z} = R(\cos 0 + \mathbf{j} \sin 0) = R, \quad \mathbf{Y} = \frac{1}{R}.
$$

V obvodu s kondenzátorem je fázor napětí opožděn o  $\pi/2$  za fázorem proudu. Platí  $\ddot{\phantom{0}}$ 

$$
Z = \frac{U}{I} = X_C = \frac{1}{\omega C}, \qquad \varphi_Z = \varphi_U - \varphi_I = -\frac{\pi}{2},
$$
  

$$
\mathbf{Z} = \frac{1}{\omega C} \left[ \cos \left( -\frac{\pi}{2} \right) + \mathbf{j} \sin \left( -\frac{\pi}{2} \right) \right] = \frac{-\mathbf{j}}{\omega C} = \frac{1}{\mathbf{j}\omega C} \qquad \mathbf{Y} = \mathbf{j}\omega C.
$$

V obvodu s cívkou předbíhá fázor napětí o  $\pi/2$  před fázorem proudu. Platí

$$
Z = \frac{U}{I} = X_L = \omega L, \qquad \varphi_Z = \varphi_U - \varphi_I = \frac{\pi}{2},
$$
  

$$
\mathbf{Z} = \omega L \left[ \cos \left( \frac{\pi}{2} \right) + \mathbf{j} \sin \left( \frac{\pi}{2} \right) \right] = \mathbf{j} \omega L, \qquad \mathbf{Y} = \frac{1}{\mathbf{j} \omega L} = \frac{-\mathbf{j}}{\omega L}.
$$

## 5 Spojování jednobranů

Při sériovém spojení několika jednobranů (obr. 5-1) je fázor proudu *l* společný pro všechny jednobrany a fázor celkového napětí je vektorovým součtem jednotlivých fázorů napětí:

$$
\boldsymbol{U} = \boldsymbol{U}_1 + \boldsymbol{U}_2 + \ldots + \boldsymbol{U}_N.
$$

Celková impedance obvodu je

$$
Z = \frac{U}{I} = \frac{U_1}{I} + \frac{U_2}{I} + \ldots + \frac{U_N}{I} = Z_1 + Z_2 + \ldots + Z_N.
$$

Fázor celkového napětí se rozloží na jednotlivé jednobrany v poměru

$$
U: U_1: U_2: \ldots: U_N = Z: Z_1: Z_2: \ldots: Z_N.
$$

Podobný vztah je i mezi efektivními hodnotami napětí, amplitudami napětí a absolutními hodnotami impedancí

$$
U: U_1: U_2: \ldots: U_N = Z: Z_1: Z_2: \ldots: Z_N,
$$
  
\n
$$
U_m: U_{1m}: U_{2m}: \ldots: U_{Nm} = Z: Z_1: Z_2: \ldots: Z_N.
$$

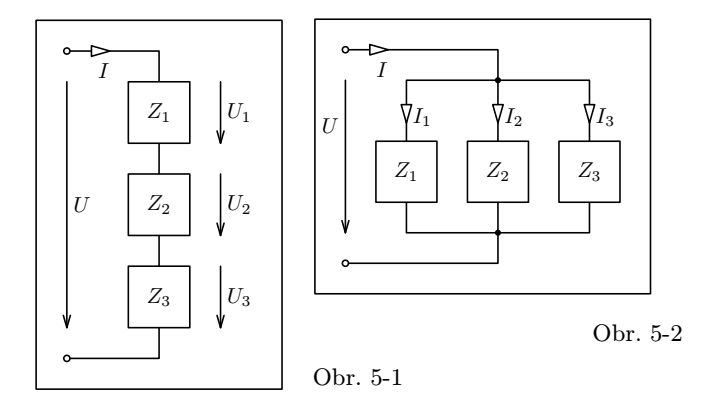

Například v sériovém obvodu LRC (obr. 1-6) platí

$$
Z = R + j\omega L - j\frac{1}{\omega C}, \qquad Z = \frac{U}{I} = \sqrt{R^2 + \left(\omega L - \frac{1}{\omega C}\right)^2},
$$

$$
\text{tg}\,\varphi = \frac{\text{Im}\,Z}{\text{Re}\,Z} = \frac{\omega L - \frac{1}{\omega C}}{R}.
$$

Při paralelním spojení několika jednobranů (obr. 5-2) je fázor napětí společný pro všechny jednobrany a fázor celkového proudu je vektorovým součtem jednotlivých fázorů proudů

$$
I = I_1 + I_2 + \ldots + I_N.
$$

Celková admitance obvodu je

$$
Y = \frac{I}{U} = \frac{I_1}{U} + \frac{I_2}{U} + \dots + \frac{I_N}{U} = Y_1 + Y_2 + \dots + Y_N,
$$
  

$$
\frac{1}{Z} = \frac{1}{Z_1} + \frac{1}{Z_2} + \dots + \frac{1}{Z_N}.
$$

Pokud jsou paralelně spojeny jen dva jednobrany, platí

$$
Z=\frac{Z_1Z_2}{Z_1+Z_2}.
$$

Fázor celkového proudu se rozloží na jednotlivé jednobrany v poměru

$$
I: I_1: I_2: ...: I_N = Y: Y_1: Y_2: ...: Y_N.
$$

Podobný vztah je i mezi efektivními hodnotami proudu, amplitudami proudu a absolutními hodnotami admitancí

$$
I: I_1: I_2: \ldots: I_N = Y: Y_1: Y_2: \ldots: Y_N,
$$

 $I_m: I_{1m}: I_{2m}: \ldots: I_{Nm} = Y: Y_1: Y_2: \ldots: Y_N$ .

Například v paralelním obvodu LRC (obr. 1-7) platí

$$
\mathbf{Y} = \frac{\mathbf{I}}{\mathbf{U}} = \frac{1}{R} + j\,\omega C - \frac{j}{\omega L}, \qquad Y = \frac{I}{U} = \sqrt{\frac{1}{R^2} + \left(\omega C - \frac{1}{\omega L}\right)^2},
$$

$$
tg\,\varphi = -\frac{\text{Im}\,\mathbf{Y}}{\text{Re}\,\mathbf{Y}} = -R\left(\omega C - \frac{1}{\omega L}\right).
$$

#### Příklad 2

Skutečnou cívku, která má při dané frekvenci f impedanci <sup>Z</sup> o absolutní hodnotě Z a argumentu  $\varphi = \varphi_U - \varphi_I$ , můžeme nahradit sériovým spojením ideální cívky o indukčnosti  $L<sub>s</sub>$  a ideálního rezistoru o rezistanci  $R<sub>s</sub>$  nebo paralelním spojením ideální cívky o indukčnosti  $L_{\rm p}$  a ideálního rezistoru o rezistanci  $R_{\rm p}$  (obr. 5-3). Určete vztahy mezi veličinami Z,  $\varphi$ ,  $L_s$ ,  $R_s$ ,  $L_p$ ,  $R_p$ .

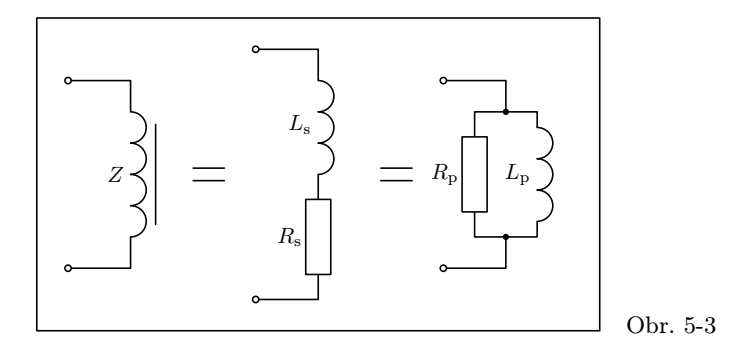

### Řešení

Z rovnosti komplexních výrazů pro impedanci

$$
\mathbf{Z} = Z\cos\varphi + j Z\sin\varphi = R_{\rm s} + j\,\omega L_{\rm s}
$$

plyne

$$
R_{\rm s}=Z\cos\varphi\,,\qquad L_{\rm s}=\frac{Z\sin\varphi}{\omega}\,.
$$

Z rovnosti komplexních výrazů pro admitanci

$$
\frac{1}{Z} = \frac{1}{Z(\cos\varphi + j\sin\varphi)} = \frac{\cos\varphi - j\sin\varphi}{Z} = \frac{1}{R_{\rm p}} + \frac{1}{j\,\omega L_{\rm p}} = \frac{1}{R_{\rm s} + j\,\omega L_{\rm s}} = \frac{R_{\rm s} - j\,\omega L_{\rm s}}{R_{\rm s}^2 + \omega^2 L_{\rm s}^2}
$$

plyne

$$
R_{\rm p} = R_{\rm s} + \frac{\omega^2 L_{\rm s}^2}{R_{\rm s}} = \frac{Z}{\cos \varphi} \,, \qquad L_{\rm p} = L_{\rm s} + \frac{R_{\rm s}^2}{\omega^2 L_{\rm s}} = \frac{Z}{\omega \sin \varphi} \,.
$$

Pokud se vlastnosti cívky blíží k vlastnostem cívky ideální, tj.  $\varphi \to \pi/2$ , platí

$$
R_{\rm s} \ll \omega L_{\rm s}\,, \quad R_{\rm p} \gg \omega L_{\rm p}\,, \quad L_{\rm s} \approx L_{\rm p} \approx L\,, \quad R_{\rm p} \approx \frac{\omega^2 L^2}{R_{\rm s}}\,.
$$

### Příklad 3

Reproduktorová soustava se dvěma reproduktory je zapojena podle obr. 5-4. Výškový reproduktor je ve větvi s kondenzátorem a hloubkový ve větvi s cívkou — vysvětlete. Oba reproduktory se v obvodu chovají jako rezistory o stejné rezistanci  $R = 5 \Omega$ . Cívku a kondenzátor považujeme za ideální součástky.

Ukažte, že indukčnost  $L$  cívky a kapacitu  $C$  kondenzátoru lze zvolit tak, aby impedance soustavy byla při všech frekvencích reálná a konstantní. Taková soustava má vlastnosti jediného rezistoru — určete jeho rezistanci.

Dále požadujeme, aby při dělicím kmitočtu  $f_d = 1$  kHz měly oba reproduktory stejný příkon. Určete indukčnost cívky a kapacitu kondenzátoru.

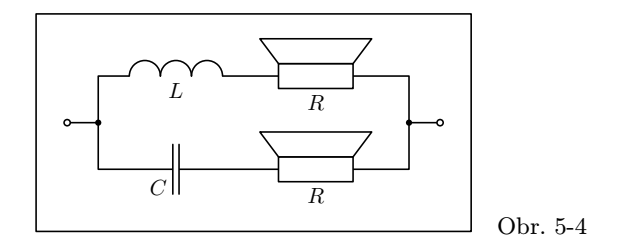

### Řešení

Celková impedance soustavy je

$$
Z = \frac{Z_1 \cdot Z_2}{Z_1 + Z_2} = \frac{\left(R + \frac{1}{j\omega C}\right)(R + j\omega L)}{R + j\omega L + R + \frac{1}{j\omega C}} = \frac{R^2 + \frac{L}{C} + jR\left(\omega L - \frac{1}{\omega C}\right)}{2R + j\left(\omega L - \frac{1}{\omega C}\right)}.
$$

Tento zlomek je reálný pro všechny frekvence, jestliže poměr reálných částí čitatele a jmenovatele je při všech frekvencích stejný jako podíl imaginárních částí:

$$
\frac{R^2 + \frac{L}{C}}{2R} = \frac{R\left(\omega L - \frac{1}{\omega C}\right)}{\omega L - \frac{1}{\omega C}}
$$

V takovém případě

$$
Z = R =
$$
konst.

Při dělicím kmitočtu  $f_d$  musí platit  $I_1 = I_2$ . Z toho plyne

$$
Z_1 = Z_2, \qquad \sqrt{R^2 + X_C^2} = \sqrt{R^2 + X_L^2}, \qquad X_C = X_L,
$$
  

$$
\omega_d^2 = \frac{1}{LC} = 4\pi^2 f_d^2.
$$

Kapacitu kondenzátoru a indukčnost cívky určíme ze vztahů:

$$
\frac{L}{C} \cdot \frac{1}{LC} = \frac{1}{C^2} = 4\pi^2 f_d^2 R^2, \qquad \frac{L}{C} \cdot LC = L^2 = \frac{R^2}{4\pi^2 f_d^2},
$$

$$
C = \frac{1}{2\pi f_d R}, \qquad L = \frac{R}{2\pi f_d}.
$$

Po dosazení číselných hodnot dostáváme  $C = 32 \mu$ F,  $L = 0.80 \text{ mH}$ .

### Příklad 4

Dokonalejšího oddělení vysokých a hlubokých tónů dosáhneme pomocí reproduktorové soustavy druhého řádu zapojené podle obr. 5-5. Kondenzátory a cívky v obou větvích jsou stejné, oba reproduktory mají rezistanci 5  $\Omega$ . Také tato soustava může mít při všech frekvencích konstantní reálnou impedanci R a při dělicím kmitočtu  $f_d = 1$  kHz stejný elektrický příkon obou reproduktorů.

Určete potřebné hodnoty kapacity C a indukčnosti L.

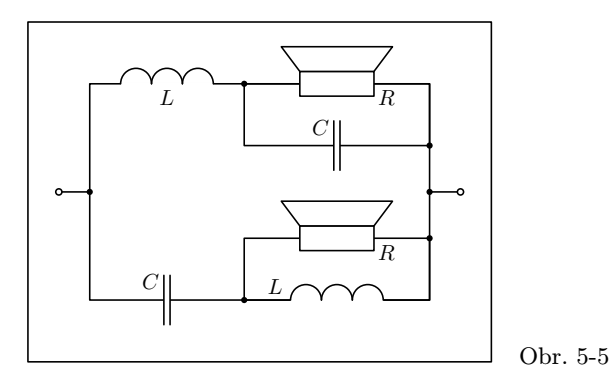

### Řešení

Celková admitance soustavy je

$$
\mathbf{Y} = \frac{1}{\mathbf{Z}_1} + \frac{1}{\mathbf{Z}_2} = \frac{1}{\frac{1}{j\omega C} + \frac{j\omega RL}{R + j\omega L}} + \frac{1}{\frac{R}{j\omega C}} = \frac{1}{j\omega L + \frac{1}{\frac{j\omega C}{R + \frac{1}{j\omega C}}}}
$$

$$
= \frac{\mathbf{j}\,\omega RC - \omega^2 LC}{R - \omega^2 RCL + \mathbf{j}\,\omega L} + \frac{1 + \mathbf{j}\,\omega RC}{R - \omega^2 RCL + \mathbf{j}\,\omega L} = \frac{1 - \omega^2 LC + 2\mathbf{j}\,\omega RC}{R - \omega^2 RCL + \mathbf{j}\,\omega L}
$$

.

Tento zlomek je reálný pro všechny frekvence, jestliže

$$
\frac{L}{2RC} = R, \qquad L = 2CR^2.
$$

Po dosazení a úpravě dostaneme  $Z = R$ . Při dělicím kmitočtu $f_{\rm d}$ musí platit $\,I_{1} = I_{2} \,.$  Z toho plyne

$$
Y_1 = Y_2, \t |j \omega_d RC - \omega_d^2 LC| = |1 + j \omega_d RC|, \t \omega_d^2 LC = 1,
$$
  

$$
\frac{1}{LC} = 4\pi^2 f_d^2.
$$

Kapacitu kondenzátoru a indukčnost cívky určíme ze vztahů

$$
\frac{L}{2C} \cdot \frac{1}{LC} = \frac{1}{2C^2} = 4\pi^2 f_d^2 R^2, \qquad \frac{L}{2C} \cdot LC = \frac{L^2}{2} = \frac{R^2}{4\pi^2 f_d^2},
$$

$$
C = \frac{1}{2\sqrt{2}\pi f_d R}, \qquad L = \frac{R}{\sqrt{2}\pi f_d}.
$$

Po dosazení číselných hodnot dostáváme $\ C=23\ \mu\mathrm{F} \, ,\ L=1,1\ \mathrm{mH} \, .$ 

### Úloha 3.

Reproduktorová soustava na obr. 5-6 může také splňovat požadavky z příkladu 3. Jaká musí být kapacita kondenzátoru a indukčnost cívky?

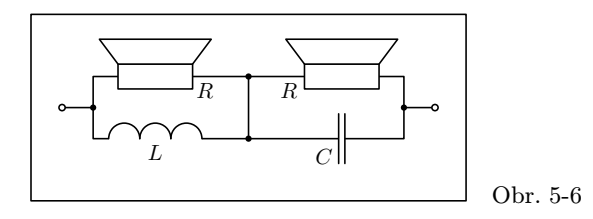

# 6 Frekvenční charakteristiky lineárních impedančních jednobranů

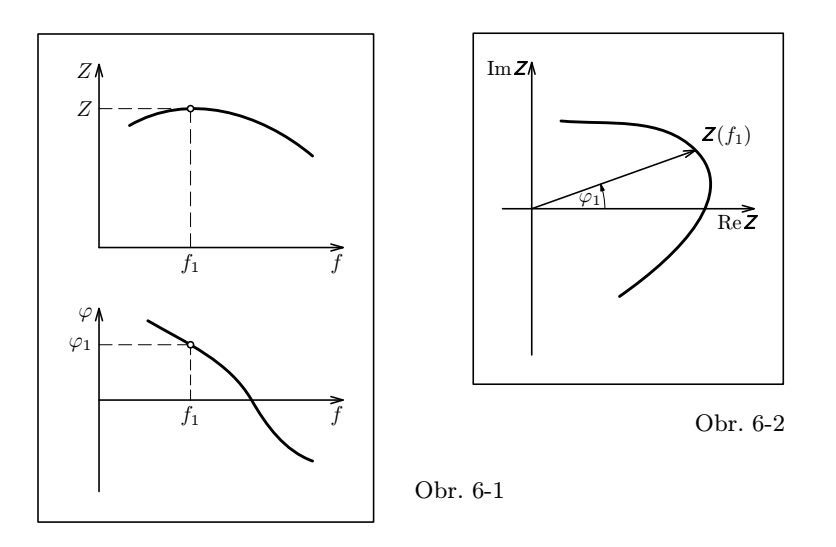

Impedance lineárního jednobranu, ve kterém se vyskytují kondenzátory a cívky, závisí obvykle na frekvenci střídavého proudu  $\mathbf{Z} = \mathbf{Z}(f)$ . S měnící se frekvencí se mění absolutní hodnota impedance  $Z = Z(f)$  i její argument  $\varphi = \varphi(f)$ . Tyto závislosti znázorňujeme graficky pomocí dvou samostatných grafů, které nazýváme frekvenční charakteristika absolutní hodnoty impedance a frekvenční charakteristika fáze (obr. 6-1). Můžeme také použít jediný graf v Gaussově rovině, který zobrazuje komplexní funkci  $Z = Z(f)$  a nazývá se komplexní frekvenční charakteristika. Je to křivka, kterou při změnách frekvence probíhá koncový bod vektoru impedance. K jednotlivým bodům křivky připisujeme příslušné frekvence (obr. 6-2).

### Příklad 5

V intervalu (0 Hz; 1000 Hz) určete frekvenční charakteristiky sériového jednobranu RL tvořeného cívkou o indukčnosti  $L = 0,10$  H a rezistorem o odporu  $R = 100$   $\Omega$ .

Řešení Impedanci jednobranu, její absolutní hodnotu a argument určíme pomocí vztahů

$$
Z = R + j\omega L
$$
,  $Z = \sqrt{R^2 + \omega^2 L^2}$ ,  $\text{tg } \varphi = \frac{\omega L}{R}$ .

Frekvenční charakteristiky (obr. 6-3, 6-4) sestrojíme na základě tabulky:

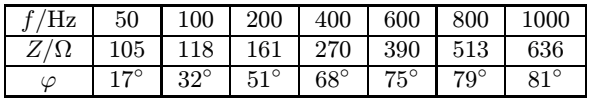

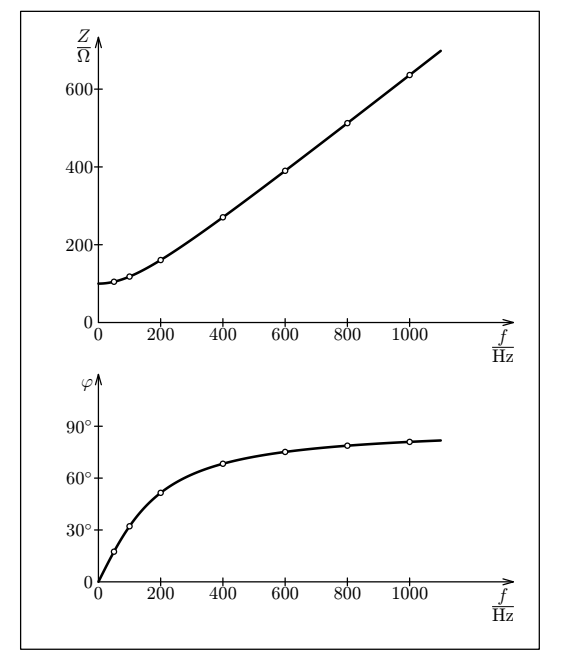

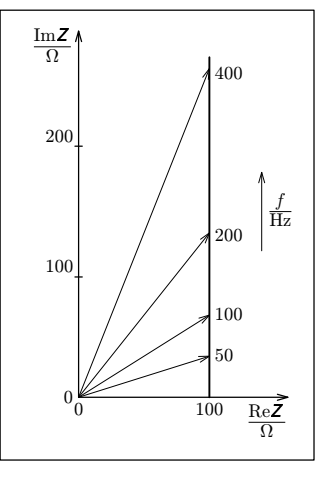

Obr. 6-4

Obr. 6-3

Popsaným způsobem bychom pro různé jednobrany RL dostali různé frekvenční charakteristiky. Značného zjednodušení dosáhneme zavedením nových veličin:

Z

R  $\frac{\pi}{L}$ ,

 $\frac{Z}{R} = 1 + j\frac{\omega L}{R},$ 

poměrná impedance jednobranu  $RL$ 

mezní úhlová frekvence

mezní frekvence  $f_{\text{m}} = \frac{R}{2\pi}$  $\frac{R}{2\pi L}$  a poměrná frekvence  $\frac{f}{f_m}$ .

Platí vztahy

$$
\mathbf{z} = 1 + \mathbf{j} \frac{\omega}{\omega_m} = 1 + \mathbf{j} \frac{f}{f_m},
$$

$$
z = |\mathbf{z}| = \sqrt{1 + \frac{f^2}{f_m^2}}, \qquad \varphi = \arctg \frac{f}{f_m},
$$

jejichž grafickým vyjádřením jsou univerzální frekvenční charakteristiky sériových obvodů RL (obr. 6-5, 6-6). Abychom obsáhli velký obor poměrných frekvencí a velký obor poměrných impedancí, volíme na vodorovné ose logaritmickou stupnici a absolutní hodnotu vyjadřujeme v decibelech:

$$
z_{\text{dB}} = 20 \log z = 20 \log \sqrt{1 + \frac{f^2}{f_{\text{m}}^2}} = 10 \log \left(1 + \frac{f^2}{f_{\text{m}}^2}\right).
$$

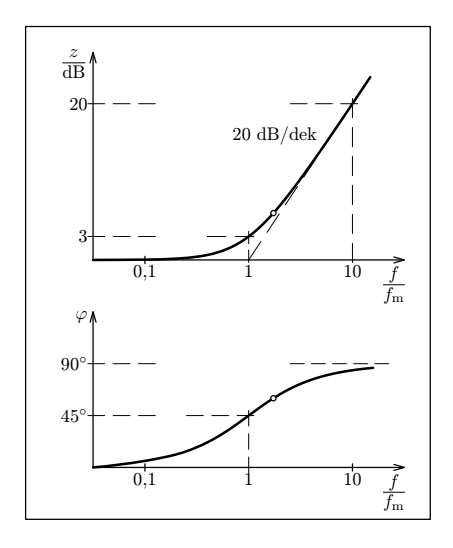

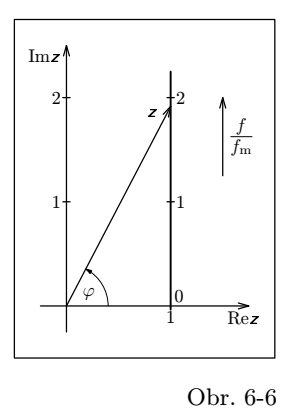

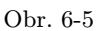

### Diskuse:

a) Při nízkých frekvencích  $f \ll f_m$  můžeme indukční složku obvodu zanedbat. Platí

 $z \to 1$ ,  $z_{\text{dB}} \to 0$ ,  $\varphi \to 0^{\circ}$ .

b) Při mezní frekvenci  $f = f_m$  dostáváme

$$
z=\sqrt{2}\,,\qquad z_{\rm dB}=3\,,\qquad \varphi=45^\circ\,.
$$

c) Při vysokých frekvencích  $f \gg f_m$  převládá vliv indukčnosti. Platí

$$
z \to \infty
$$
,  $z_{\text{dB}} \approx 20 \log \frac{f}{f_m}$ ,  $\varphi \to 90^\circ$ .

Podobným způsobem postupujeme i při určování frekvenčních charakteristik jiných jednobranů.

### Příklad 6

Určete univerzální frekvenční charakteristiky paralelního jednobranu RC.

### Řešení

Paralelní jednobran RC má impedanci

$$
Z = \frac{\frac{R}{j\,\omega C}}{R + \frac{1}{j\,\omega C}} = \frac{R}{1 + j\,\omega CR}.
$$

Zaveďme veličiny mezní úhlová frekvence a mezní frekvence:

$$
\omega_{\rm m} = \frac{1}{RC} \,, \qquad f_{\rm m} = \frac{1}{2\pi RC} \,.
$$

Poměrná impedance je

$$
z = \frac{Z}{R} = \frac{1}{1 + j\omega RC} = \frac{1}{1 + j\frac{\omega}{\omega_m}} = \frac{1}{1 + j\frac{f}{f_m}}.
$$

Platí

$$
z = \frac{1}{\sqrt{1 + \left(\frac{f}{f_m}\right)^2}}, \qquad \varphi = -\arctg \frac{f}{f_m}, \qquad z_{\text{dB}} = -10\log\left(1 + \frac{f^2}{f_m^2}\right).
$$

#### Diskuse:

a) Při nízkých frekvencích $f \ll f_{\mathrm{m}}$ můžeme kapacitní složku obvodu zanedbat. Platí

$$
z \to 1
$$
,  $z_{\text{dB}} \to 0$ ,  $\varphi \to 0^{\circ}$ .

b) Při mezní frekvenci  $f = f_m$  dostáváme

$$
z = \frac{1}{\sqrt{2}}
$$
,  $z_{\text{dB}} = -3$ ,  $\varphi = -45^{\circ}$ .

c) Při vysokých frekvencích  $f \gg f_m$  převládá vliv kapacity a platí

$$
z \to 0
$$
,  $z_{\text{dB}} \approx -20 \log \frac{f}{f_m}$ ,  $\varphi \to -90^\circ$ .

Frekvenční charakteristiky absolutní hodnoty relativní impedance a fáze jsou na obr. 6-7. Komplexní frekvenční charakteristika poměrné impedance je půlkružnice o poloměru 0,5 a středu v bodě  $(0.5 + 0j)$  (obr. 6-8) ležící ve čtvrtém kvadrantu Gaussovy roviny, neboť

$$
z = \frac{1}{\sqrt{1 + \text{tg}^2 \varphi}} = \cos \varphi \,, \qquad \varphi < 0 \,.
$$

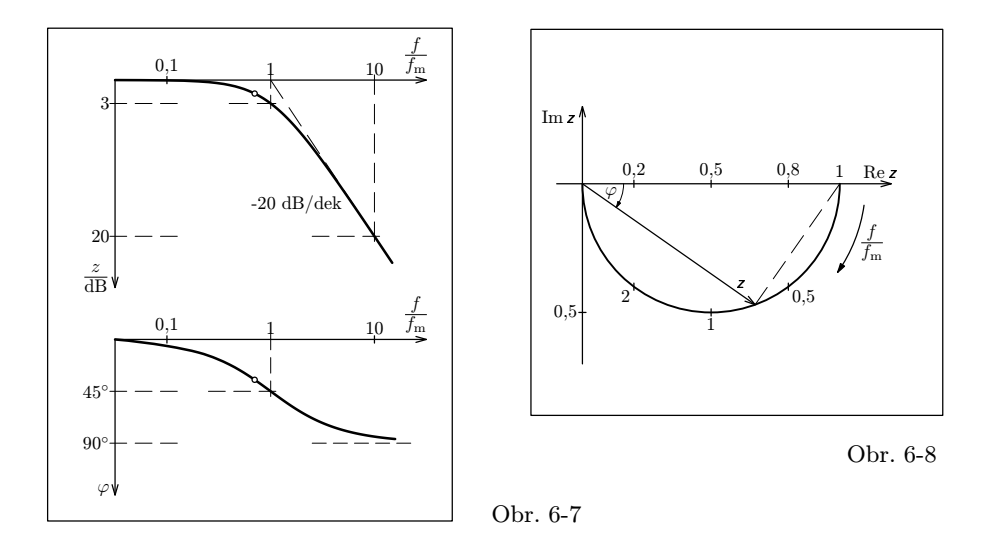

### Úlohy

4. V intervalu (0 Hz; 500 Hz) určete frekvenční charakteristiky paralelního jednobranu RL tvořeného cívkou o indukčnosti  $L = 0,10$  H a rezistorem o odporu  $R = 100 \Omega$ . 5. Určete univerzální frekvenční charakteristiky paralelního jednobranu RL.

6. Určete univerzální frekvenční charakteristiky sériového jednobranu RC.

## 7 Jednoduché rezonanční jednobrany

Jednoduché rezonanční jednobrany vznikají sériovým nebo paralelním spojením cívky a kondenzátoru. Tomu odpovídají schémata na obr. 7-1, kde skutečnou cívku nahrazujeme sériovým nebo paralelním spojením ideální cívky a rezistoru. Kondenzátor můžeme při nižších frekvencích považovat za ideální.

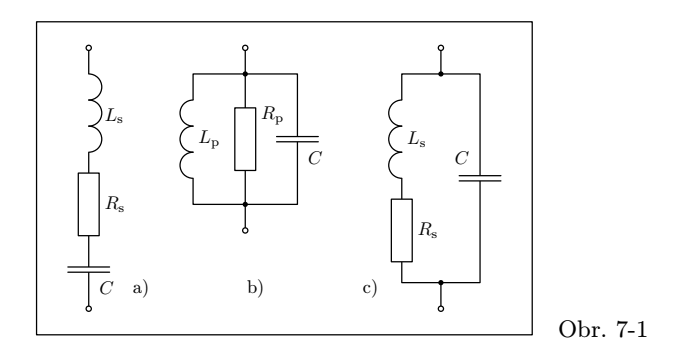

Měníme-li frekvenci střídavého proudu v obvodu s rezonančním jednobranem, dochází při určité frekvenci  $f_r$  k vyrovnání vlivu induktivní a kapacitní reaktance a celý jednobran se chová jako rezistor — fázové posunutí mezi napětím a proudem je nulové. Tento stav se nazývá rezonance. V oblasti rezonance se vlastnosti rezonančního jednobranu výrazně mění už při malých změnách frekvence.

### Příklad 7

Určete frekvenční charakteristiky sériového rezonančního jednobranu podle obr. 7-1a pro  $L_s = 0.250$  H,  $R_s = 200 \Omega$ ,  $C = 0.250 \mu$ F.

### Řešení

Pro sériový rezonanční jednobran platí vztahy odvozené v kap. 5:

$$
\mathbf{Z} = R + \mathbf{j} \,\omega L_{\rm s} - \mathbf{j} \,\frac{1}{\omega C} \,, \qquad Z = \sqrt{R^2 + \left(\omega L_{\rm s} - \frac{1}{\omega C}\right)^2} \,, \qquad \varphi = \arctg \,\frac{\omega L_{\rm s} - \frac{1}{\omega C}}{R} \,.
$$

1

### Diskuse:

a) Při sériové rezonanci platí Thomsonův vztah

$$
\omega = \omega_{\rm r} = \frac{1}{\sqrt{L_{\rm s}C}}, \qquad f = f_{\rm r} = \frac{1}{2\pi\sqrt{L_{\rm s}C}}.
$$

Rezonanční impedance je reálná a má minimální absolutní hodnotu  $Z_r = R_s$ . Napájíme-li obvod z generátoru se stálým svorkovým napětím (generátor s malým vnitřním odporem) a měníme-li frekvenci napětí, prochází obvodem při rezonanci největší proud. Na kondenzátoru a na cívce vznikají stejně velká napětí  $\mathcal{U}_{C\mathrm{r}} = \mathcal{U}_{L\mathrm{r}}$ , která však mají opačnou fázi (obr. 1-6). Proto se neuplatňují v celkovém napětí  $U_r$ , které je proto stejně velké jako napětí na samotném rezistoru  $R_s$ . Obvykle platí  $U_r \ll U_{Cr} = U_{Lr}$ . Poměr

$$
Q = \frac{U_{Cr}}{U_{\rm r}} = \frac{U_{L\rm r}}{U_{\rm r}} = \frac{1}{\omega_{\rm r}CR_{\rm s}} = \frac{\omega_{\rm r}L_{\rm s}}{R_{\rm s}}
$$

se nazývá činitel jakosti obvodu.

b) Při nízkých frekvencích $f \ll f_r$  převládá kapacitní složka impedance a platí

$$
\mathbf{Z} \approx \frac{1}{j\,\omega C} \,, \qquad Z \approx \frac{1}{\omega C} \,, \qquad \varphi \to -90^{\circ} \,.
$$

c) Při vysokých frekvencích  $f \gg f_r$  převládá indukční složka impedance a platí

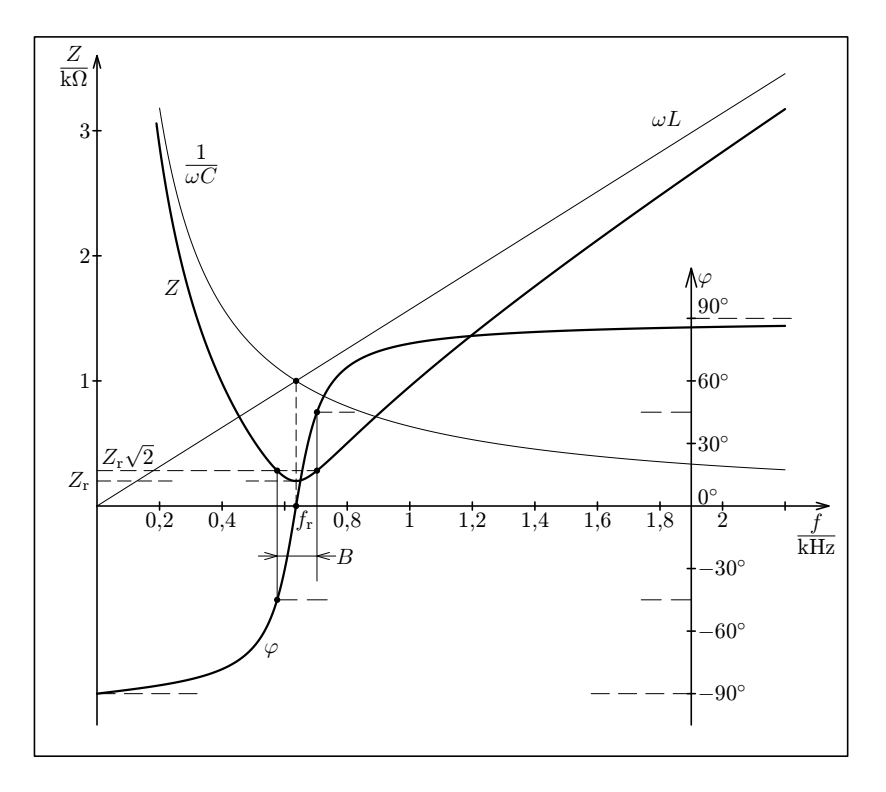

$$
Z \approx j \omega L
$$
,  $Z \approx \omega L$ ,  $\varphi \rightarrow 90^{\circ}$ .

Obr. 7-2

Pro dané hodnoty indukčnosti  $L_s$ , rezistance  $R_s$  a kapacity  $C$  dostáváme:

$$
f_{\rm r} = 636, 6~{\rm Hz}\,,~Q = 5.0\,.
$$

Při kreslení frekvenčních charakteristik (obr. 7-2) můžeme vycházet z tabulky:

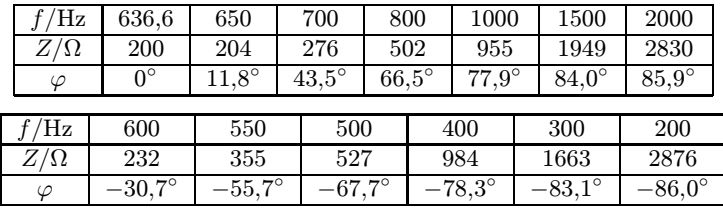

### Příklad 8

Sériovou kombinaci ideální cívky o indukčnosti  $L_s = 0.250$  H a rezistoru o rezistanci  $R_{\rm s} = 200 \Omega$  z předcházejícího příkladu můžeme při frekvenci okolo 637 Hz nahradit paralelní kombinací ideální cívky o indukčnosti  $L_p$  a rezistoru o rezistanci  $R_p$ :

$$
L_{\rm p} = L_{\rm s} + \frac{R_{\rm s}^2}{\omega_{\rm r}^2 L_{\rm s}} = 0.260 \text{ H}, \qquad R_{\rm p} = R_{\rm s} + \frac{\omega_{\rm r}^2 L_{\rm s}^2}{R_{\rm s}} = 5200 \text{ }\Omega\,.
$$

Určete frekvenční charakteristiky paralelního rezonančního jednobranu podle obr. 7-1b pro  $L_p = 0.260$  H,  $R_p = 5200$   $\Omega$ ,  $C = 0.250$   $\mu$ F.

#### Řešení

Vyjdeme ze vztahů odvozených v kap. 5:

$$
Z = \frac{1}{\frac{1}{R_{\rm p}} + j\,\omega C - \frac{j}{\omega L_{\rm p}}}, \qquad Z = \frac{1}{\sqrt{\frac{1}{R_{\rm p}^2} + (\omega C - \frac{1}{\omega L_{\rm p}})^2}},
$$

$$
\varphi = \arctg\left[R_{\rm p}\left(\frac{1}{\omega L_{\rm p}} - \omega C\right)\right].
$$

#### Diskuse:

a) Také při paralelní rezonanci platí Thomsonův vztah

$$
\omega = \omega_{\rm r} = \frac{1}{\sqrt{L_{\rm p}C}}, \qquad f = f_{\rm r} = \frac{1}{2\pi\sqrt{L_{\rm p}C}}
$$

.

Rezonanční impedance je reálná a dosahuje maximální absolutní hodnoty

$$
Z_{\rm r}=R_{\rm p}\,.
$$

Napájíme-li obvod z generátoru se stálou amplitudou střídavého proudu (generátor s velkým vnitřním odporem), naměříme při rezonanci největší napětí. Proudy ve větvi s kondenzátorem  $I_{C_r}$  a ve větvi s cívkou  $I_{L_r}$  jsou stejně velké, mají však opačnou fázi a navenek se ruší. Celkový rezonanční proud  $I_r$  je stejný jako proud procházející rezistorem  $R_{\rm p}$  a je obvykle mnohem menší než  $I_{C_{\rm r}}$  a  $I_{L_{\rm r}}$ . Poměr

$$
Q = \frac{I_{Cr}}{I_{\rm r}} = \frac{I_{L{\rm r}}}{I_{\rm r}} = \omega_{\rm r} C R_{\rm p} = \frac{R_{\rm p}}{\omega_{\rm r} L_{\rm p}}
$$

se nazývá činitel jakosti paralelního rezonančního jednobranu.

- b) Při nízkých frekvencích $f \ll f_r$  převládá indukční složka impedance a platí  $\mathbf{Z} \approx \mathbf{j} \omega L$ ,  $Z \approx \omega L$ ,  $\varphi \rightarrow 90^{\circ}$ .
- c) Při vysokých frekvencích $\,f \gg f_{\mathrm{r}}\,$  převládá kapacitní složka impedance a platí  $\mathsf{Z} \approx \frac{1}{\mathsf{j}\,\omega C}\,, \qquad Z \approx \frac{1}{\omega C}\,, \qquad \varphi \to -90^\circ\,.$

Pro dané hodnoty indukčnosti $L_{\rm p},$  rezistance  $R_{\rm p}$  a kapacity  $C$  dostáváme  $f_r = 624.3$  Hz,  $Q = 5.1$ .

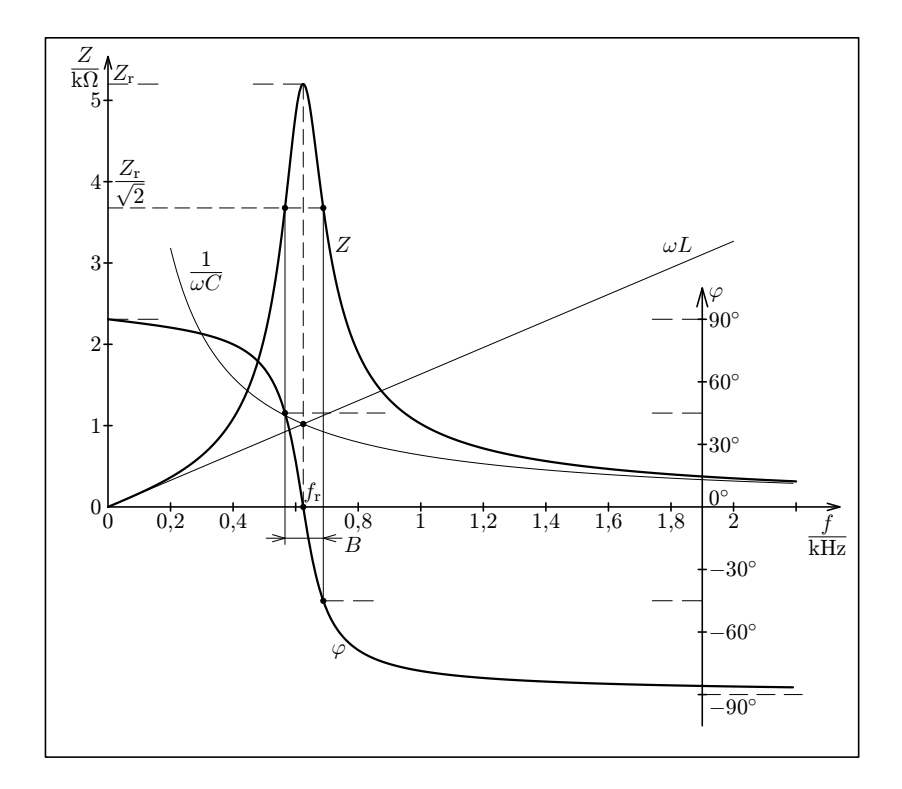

Obr. 7-3

Při kreslení frekvenčních charakteristik (obr. 7-3) můžeme vycházet z tabulky:

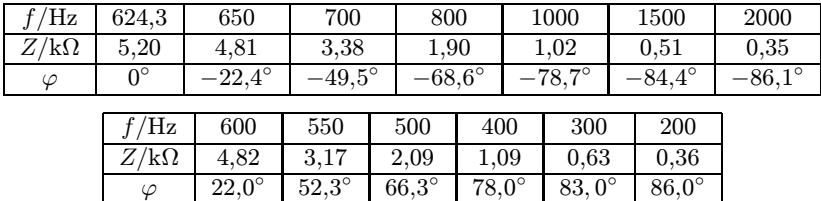

### Příklad 9

Určete frekvenční charakteristiky paralelního rezonančního jednobranu s rezistorem v indukční větvi podle obr. 7-1c pro  $L_s = 0.250$  H,  $R_s = 200 \Omega$ ,  $C = 0.250 \mu$ F.

### Řešení

Celková admitance jednobranu

$$
\mathbf{Y} = \frac{1}{R_{\rm s} + {\rm j}\,\omega L_{\rm s}} + {\rm j}\,\omega C = \frac{1 - \omega^2 L_{\rm s}C + {\rm j}\,\omega C R_{\rm s}}{R_{\rm s} + {\rm j}\,\omega L_{\rm s}}
$$

je reálná, jestliže reálné a imaginární části čitatele a jmenovatele zlomku mají stejný poměr

$$
\frac{1 - \omega^2 L_{\rm s} C}{R_{\rm s}} = \frac{C R_{\rm s}}{L_{\rm s}}
$$

.

Úpravou dostaneme rezonanční úhlovou frekvenci

$$
\omega_{\rm r} = \sqrt{\frac{1}{L_{\rm s}C} - \frac{R_{\rm s}^2}{L_{\rm s}^2}},
$$

která je poněkud menší než při sériové rezonanci. Rezonanční admitance a impedance jsou

$$
\mathbf{Y}_{\rm r} = Y_{\rm r} = \frac{CR_{\rm s}}{L_{\rm s}}, \qquad \mathbf{Z}_{\rm r} = Z_{\rm r} = \frac{L_{\rm s}}{CR_{\rm s}}.
$$

Průběh frekvenčních charakteristik (obr. 7-4) vypočítáme užitím vztahů

$$
Z = \sqrt{\frac{R_{\rm s}^2 + \omega^2 L_{\rm s}^2}{\left(1 - \omega^2 L_{\rm s} C\right)^2 + \omega^2 C^2 R_{\rm s}^2}}, \qquad \varphi = \arctg \frac{\omega L_{\rm s}}{R_{\rm s}} - \arctg \frac{\omega C R_{\rm s}}{1 - \omega^2 L_{\rm s} C}.
$$

Pro dané hodnoty indukčnosti  $L_s$ , rezistance  $R_s$  a kapacity C dostáváme  $Z_r = 5000 \Omega$ ,  $f_r = 623.7$  Hz. Při kreslení charakteristik můžeme vycházet z tabulky:

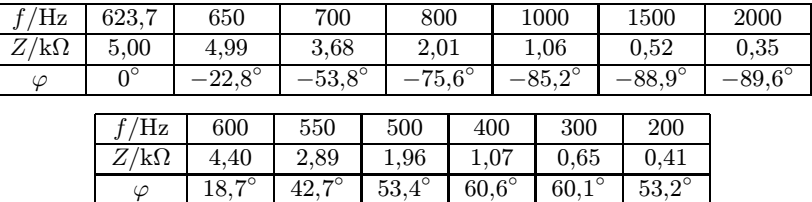

Absolutní hodnota impedance dosáhne maxima při vyšší frekvenci než je frekvence rezonanční, kdy platí

$$
\omega_{\text{max}}^2 = \frac{2L_\text{s} - CR_\text{s} + \sqrt{L_\text{s}^2 + 2L_\text{s}CR_\text{s}^2 + 4C^2R_\text{s}^2}}{3L_\text{s}^2C}.
$$

V našem případě  $f_{\text{max}} = 636.9 \text{ Hz}$ ,  $Z_{\text{max}} = 5,099 \text{ k}\Omega$ .

Při nízkých frekvencích  $f \ll f_r$  se nejvíce uplatňuje rezistance  $R_s$ . Platí  $Z \to R_s$ ,  $\varphi \to 0$ .

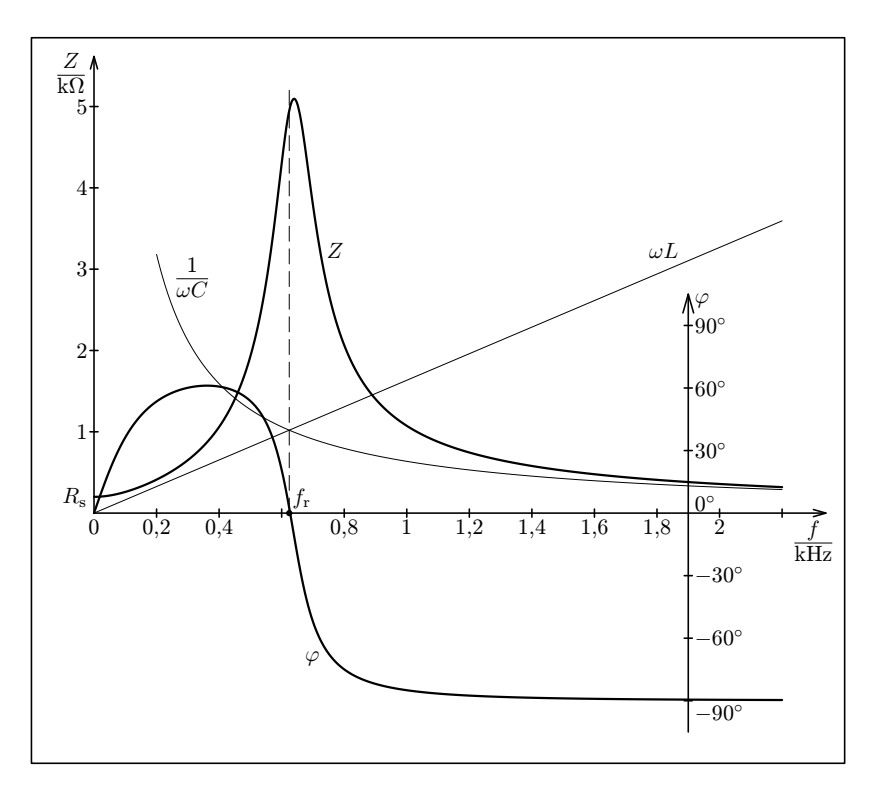

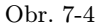

Frekvenční charakteristiky paralelního jednobranu podle obr. 7-1b a paralelního jednobranu se sériovým rezistorem v indukční větvi se podstatně liší jen pro  $f \to 0$ , jinak je jejich průběh obdobný. Musíme si ovšem uvědomit, že v obou případech pracujeme s určitou idealizací skutečného paralelního rezonančního jednobranu tvořeného reálnou cívkou a kondenzátorem. Jeho frekvenční charakteristiky by ležely mezi teoretickými charakteristikami z obr. 7-3 a 7-4.

# 8 Univerzální frekvenční charakteristiky rezonančních jednobranů. Šířka pásma

Popis vlastností sériových rezonančních jednobranů podle obr. 7-1a a paralelních rezonančních jednobranů podle obr. 7-1b můžeme zjednodušit a sjednotit zavedením veličin

poměrná impedance 
$$
z = \frac{Z}{Z_r}
$$
  
a poměrné rozladění  $F = \frac{\omega}{\omega_r} - \frac{\omega_r}{\omega} = \frac{f}{f_r} - \frac{f_r}{f}$ .

Vztah mezi poměrnou frekvencí $\frac{f}{f_{\rm r}}$ a poměrným rozladěním $F$ 

$$
\frac{f}{f_{\rm r}}=\frac{F}{2}+\sqrt{\frac{F^2}{4}+1}
$$

je graficky znázorněn na obr. 8-1. Pro malá rozladění |F| ≪ 1 platí

$$
\frac{f}{f_{\rm r}} \approx 1 + \frac{F}{2}
$$

.

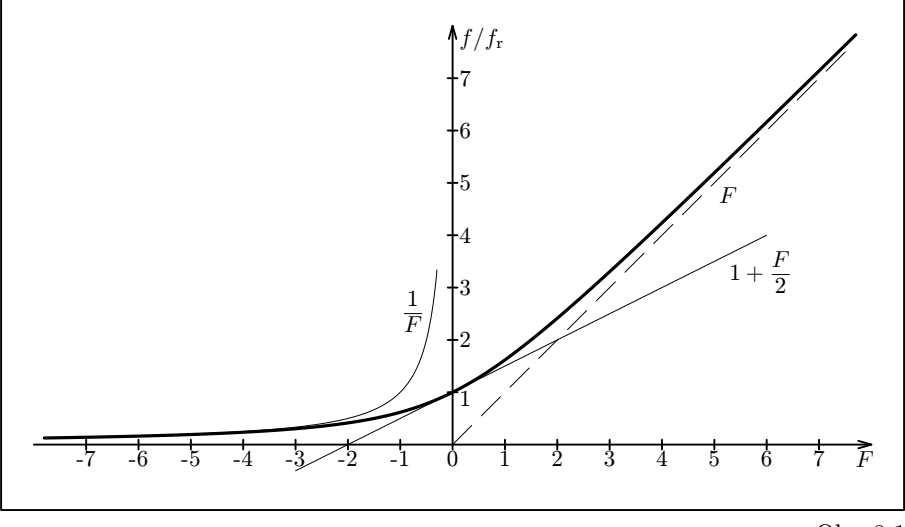

Obr. 8-1

Při laboratorních pracích můžeme využít tabulku:

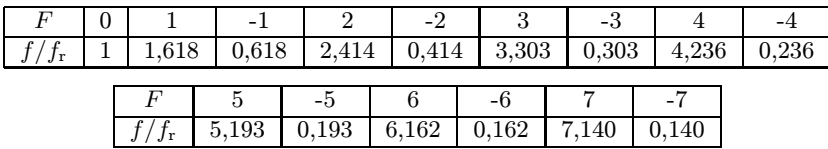

Poměrná impedance sériového rezonančního jednobranu podle obr. 7-1a je

$$
z = \frac{Z}{R_{\rm s}} = 1 + {\rm j} \left( \frac{\omega L_{\rm s}}{R_{\rm s}} - \frac{1}{\omega C R_{\rm s}} \right) = 1 + {\rm j} \, Q \left( \frac{\omega}{\omega_{\rm r}} - \frac{\omega_{\rm r}}{\omega} \right) = 1 + {\rm j} \, QF,
$$

neboť

$$
\frac{L_{\rm s}}{R_{\rm s}} = \frac{Q}{\omega_{\rm r}}, \qquad \frac{1}{CR_{\rm s}} = Q\omega_{\rm r}.
$$

Vztahy

$$
z = \sqrt{1 + (QF)^2}, \qquad \varphi = \arctg(QF)
$$

vyjadřují absolutní hodnotu poměrné impedance a fázové posunutí mezi napětím a proudem jako funkce jediné proměnné QF. Grafy těchto funkcí (obr. 8-2) jsou univerzální frekvenční charakteristiky sériového rezonančního jednobranu. Univerzální komplexní frekvenční charakteristika sériového rezonančního jednobranu v Gaussově rovině je přímka procházející bodem 1 + 0j rovnoběžně s imaginární osou (obr. 8-3).

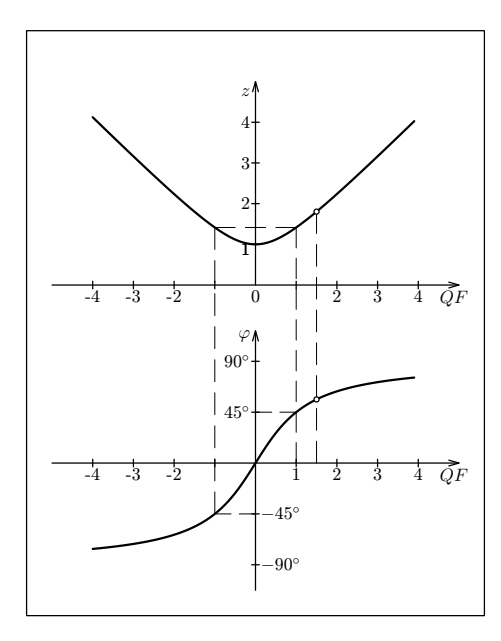

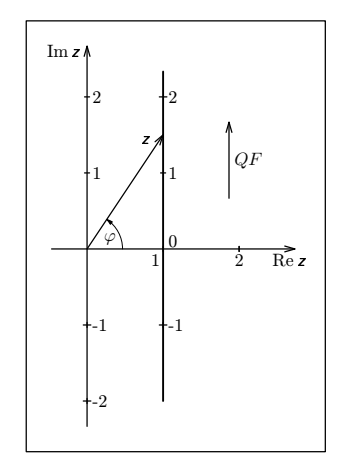

Obr. 8-3

Obr. 8-2

Šířka pásma B sériového rezonačního obvodu je definována jako velikost frekvenčního intervalu, ve kterém platí  $z \leq \sqrt{2}$ . Příkon jednobranu  $P = U^2 \cos \varphi / Z$  při stálém napětí U neklesne uvnitř pásma pod jednu polovinu příkonu rezonančního  $P_r =$  $= U^2/R<sub>s</sub>$ . V krajních bodech tohoto intervalu platí

$$
|QF| = 1
$$
,  $F_{1,2} = \pm \frac{1}{Q}$ .

Pokud je  $Q \gg 1$ , můžeme psát

$$
\frac{f_1}{f_r} \approx 1 + \frac{F_1}{2} = 1 + \frac{1}{2Q}, \qquad f_1 = f_r \left( 1 + \frac{1}{2Q} \right), \quad \text{a podobně} \quad f_2 = f_r \left( 1 - \frac{1}{2Q} \right),
$$

$$
B = f_1 - f_2 = \frac{f_r}{Q}.
$$

Pro jednobran z př. 7 dostáváme

$$
B = \frac{637 \text{ Hz}}{5} = 127 \text{ Hz}.
$$

Poměrná impedance paralelního rezonančního jednobranu podle obr. 7-1b je

$$
z = \frac{Z}{R_{\rm p}} = \frac{1}{1 + {\rm j} \left( R_{\rm p} \omega C - \frac{R_{\rm p}}{\omega L_{\rm p}} \right)} = \frac{1}{1 + {\rm j} \, Q \left( \frac{\omega}{\omega_{\rm r}} - \frac{\omega_{\rm r}}{\omega} \right)} = \frac{1}{1 + {\rm j} \, QF},
$$
\n
$$
\frac{Z}{R_{\rm p}} = \frac{1}{1 + \frac{1}{2} \, QF}.
$$

z čehož plyne  $\varphi = -\arctg(QF),$  $\frac{1}{1 + (QF)^2} = \frac{1}{\sqrt{1 +$  $\frac{1}{1 + \text{tg}^2 \varphi} = \cos \varphi \, .$ 

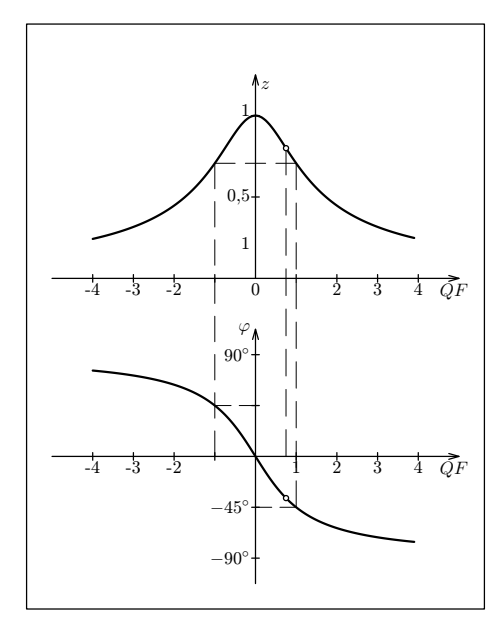

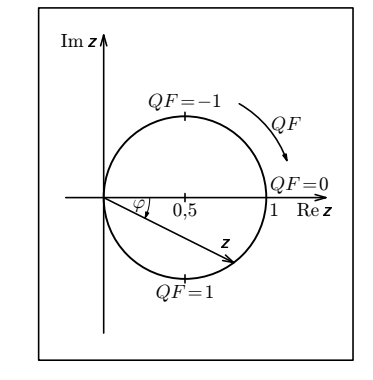

Obr. 8-5

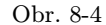

Univerzální komplexní frekvenční charakteristika je kružnice v Gaussově rovině se středem v bodě  $0.5 + 0i$  a poloměrem 0.5 (obr. 8-5).

Šířka pásma B paralelního rezonančního jednobranu je definována jako velikost frekvenčního intervalu, ve kterém  $z \geq 1/\sqrt{2}$ . Příkon jednobranu  $P = I^2 Z cos\varphi$  při stálém proudu I neklesne uvnitř pásma pod jednu polovinu příkonu rezonančního  $P_{\rm r}=R_P I^2$ . V krajních bodech tohoto intervalu platí  $|QF|=1$ . Podobně jako u sériového jednobranu můžeme odvodit  $B = f_r/Q$ . Pro jednobran z př. 8 dostaneme

$$
B = \frac{624 \text{ Hz}}{5,1} = 122 \text{ Hz}.
$$

### Úlohy

7. Sériový rezonanční jednobran z př. 7 připojíme k tónovému generátoru, který má efektivní hodnotu napětí naprázdno  $U_0 = 10$  V a vnitřní odpor 75  $\Omega$ . (Generátor se chová jako sériové spojení ideálního zdroje harmonického napětí a rezistoru.) Na generátoru nastavíme rezonanční frekvenci fr. Jaká bude efektivní hodnota proudu procházejícího obvodem? Jaké bude svorkové napětí generátoru? Jaké napětí naměříme na samotném kondenzátoru?

8. K tónovému generátoru, který má efektivní hodnotu napětí naprázdno  $U_0 = 10$  V a vnitřní odpor 2,5 kΩ, připojíme paralelní rezonanční jednobran z př. 8 a nastavíme jeho rezonanční frekvenci. Jaký proud budeme odebírat z generátoru a jaké bude jeho svorkové napětí? Jaké proudy budou procházet kondenzátorem a cívkou?

9. Jak se změní frekvenční charakteristiky sériového rezonančního jednobranu z př. 7, zmenšíme-li rezistanci cívky na 100 Ω ?

10. Jaké hodnoty  $L_p$ ,  $R_p$  by musela mít cívka, aby s kondenzátorem o kapacitě 500 pF tvořila paralelní rezonanční jednobran s rezonanční frekvencí  $f_r = 500 \text{ kHz}$  a činitelem jakosti Q = 20 ?

# 9 Lineární dvojbrany. Napěťový přenos

V elektronických zařízeních se přenos harmonického napětí z jednoho obvodu, vstupního, do druhého obvodu, výstupního, často uskutečňuje pomocí vazebních členů vytvořených z lineárních součástek (rezistorů, kondenzátorů a cívek) připojených do obvodů pomocí dvou vstupních a dvou výstupních svorek. Takový vazební člen se nazývá lineární dvojbran. Soustava součástek tvořící dvojbran mívá jen tři vývody, z nichž jeden je společný pro oba obvody. Jedna vstupní svorka je pak přímo spojena s jednou svorkou výstupní. Vstupní obvod obsahuje zdroj harmonického napětí a do výstupního obvodu je zařazen spotřebič — zátěž (obr. 9-1). Pokud není výstupní obvod zapojen, jedná se o dvojbran na výstupu nezatížený (obr. 9-2).

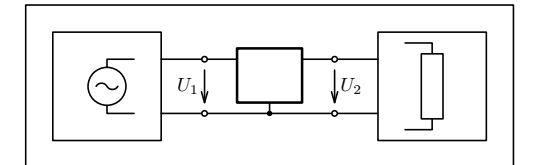

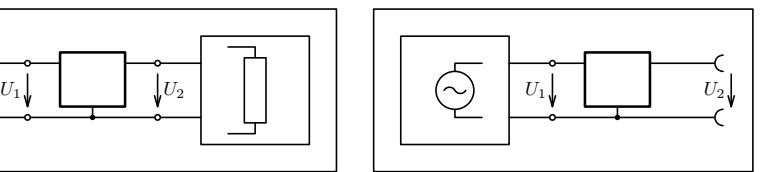

Obr. 9-1 Obr. 9-2

Vlastnosti lineárního dvojbranu charakterizuje veličina napěťový přenos

$$
A=\frac{U_2}{U_1},
$$

kde  $U_1$ ,  $U_2$  jsou fázory vstupního a výstupního napětí. Pro absolutní hodnotu napěťového přenosu a fázové posunutí mezi výstupním a vstupním napětím platí

$$
A = \frac{U_{2\mathrm{m}}}{U_{1\mathrm{m}}} = \frac{U_2}{U_1} = \sqrt{\mathrm{Re}^2 \mathbf{A} + \mathrm{Im}^2 \mathbf{A}}, \qquad \varphi = \varphi_2 - \varphi_1 = \mathrm{arctg}\frac{\mathrm{Im}\mathbf{A}}{\mathrm{Re}\mathbf{A}}.
$$

Při stálé frekvenci je napěťový přenos dvojbranu konstantní. To znamená, že amplituda výstupního napětí  $U_{2m}$  je přímo úměrná amplitudě vstupního napětí  $U_{1m}$  a fázové posunutí obou napětí nezávisí na jejich amplitudě. Měníme-li ale frekvenci napětí, mění se zpravidla i napěťový přenos dvojbranu. Funkce  $A = A(f)$ ,  $\varphi = \varphi(f)$ můžeme graficky znázornit dvěma způsoby:

a) pomocí dvou samostatných grafů, které nazýváme frekvenční charakteristika absolutní hodnoty napěťového přenosu neboli útlumová charakteristika a frekvenční charakteristika fázového posunutí,

b) pomocí jediného grafu v Gaussově rovině, který se nazývá komplexní frekvenční charakteristika napěťového přenosu.

V prvním případě absolutní hodnotu napěťového přenosu často vyjadřujeme v decibelech

$$
a=20\log A.
$$

### Příklad 10

Určete frekvenční charakteristiky nezatíženého dvojbranu RC (obr. 9-3).

### Řešení

Jedná se vlastně o sériové spojení rezistoru s kondenzátorem, kde se napětí rozdělí v poměru impedancí

$$
\mathbf{A} = \frac{\mathbf{U}_2}{\mathbf{U}_1} = \frac{\frac{1}{\mathbf{j}\,\omega C}}{R + \frac{1}{\mathbf{j}\,\omega C}} = \frac{1}{1 + \mathbf{j}\,\omega CR}.
$$

Zavedením mezní úhlové frekvence a mezní frekvence

$$
\omega_{\rm m} = \frac{1}{RC} \,, \qquad f_{\rm m} = \frac{1}{2\pi RC}
$$

sjednotíme popis všech nezatížených dvojbranů RC pomocí vztahů:

$$
\mathbf{A} = \frac{1}{1 + \mathbf{j} \frac{\omega}{\omega_m}} = \frac{1}{1 + \mathbf{j} \frac{f}{f_m}}.
$$

$$
A = \frac{1}{\sqrt{1 + \left(\frac{f}{f_m}\right)^2}}, \qquad \varphi = -\arctg \frac{f}{f_m}, \qquad a = -10 \log \left(1 + \frac{f^2}{f_m^2}\right).
$$

#### Diskuse:

a) Při nízkých frekvencích  $f \ll f_m$  je kapacitní reaktance kondenzátoru mnohem větší než odpor rezistoru a na výstupu dvojbranu je téměř celé vstupní napětí. Platí

$$
A\to 1\,,\qquad a\to 0\,,\qquad \varphi\to 0^\circ\,.
$$

b) Při mezní frekvenci  $f = f_m$  dostáváme

$$
A = \frac{1}{\sqrt{2}}
$$
,  $a = -3$  dB,  $\varphi = -45^{\circ}$ .

c) Při vysokých frekvencích  $f \gg f_m$  vzniká velký úbytek napětí na rezistoru a platí

$$
A \to 0, \qquad a \approx -20 \log \frac{f}{f_m}, \qquad \varphi \to -90^{\circ}.
$$

Univerzální frekvenční charakteristiky dvojbranu RC jsou na obr. 9-4 a 9-5. Komplexní frekvenční charakteristika je půlkružnice o poloměru 0,5 a středu v bodě  $0,5+0$ j ležící ve čtvrtém kvadrantu Gaussovy roviny.

Dvojbran RC se chová jako dolní propust, která harmonické signály o frekvenci menší než  $f_m$  propouští téměř bez zeslabení a signály o frekvenci větší než  $f_m$  potlačuje. Po překročení mezní frekvence absolutní hodnota napěťového přenosu klesá o 20 dB na dekádu (tj. o 6 dB na oktávu).

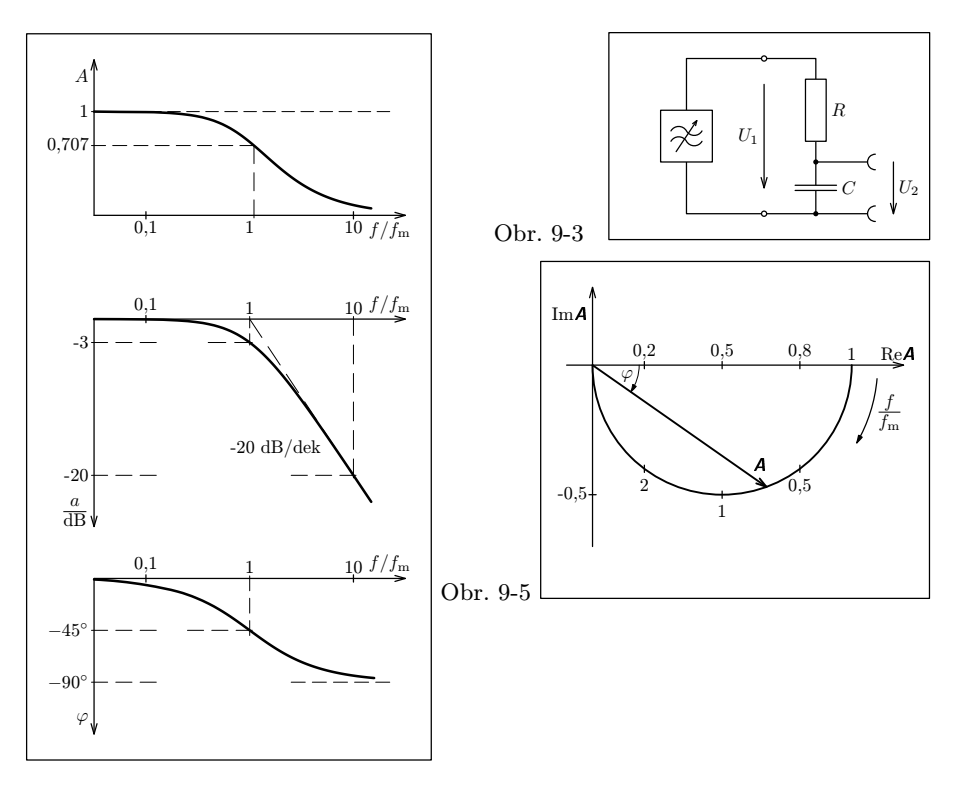

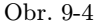

### Úlohy

11. Porovnejte univerzální frekvenční charakteristiky napěťového přenosu nezatíženého dvojbranu RC a univerzální frekvenční charakteristiky impedance paralelního jednobranu  $RC$  (obr. 6-7, 6-8).

12. Odvoďte vztahy popisující frekvenční charakteristiky dvojbranu RC zatíženého rezistorem o odporu  $R_z = 2R$  (obr. 9-6, 9-7, 9-8).

13. Nezatížený dvojbran CR (obr. 9-9) se chová jako horní propust. Odvoďte vztahy popisující jeho univerzální frekvenční charakteristiky (obr. 9-10, 9-11).

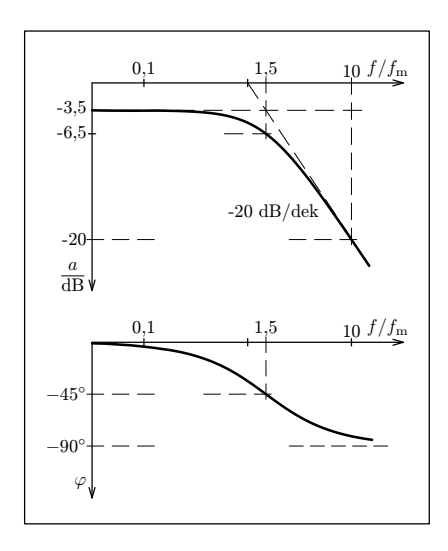

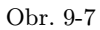

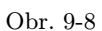

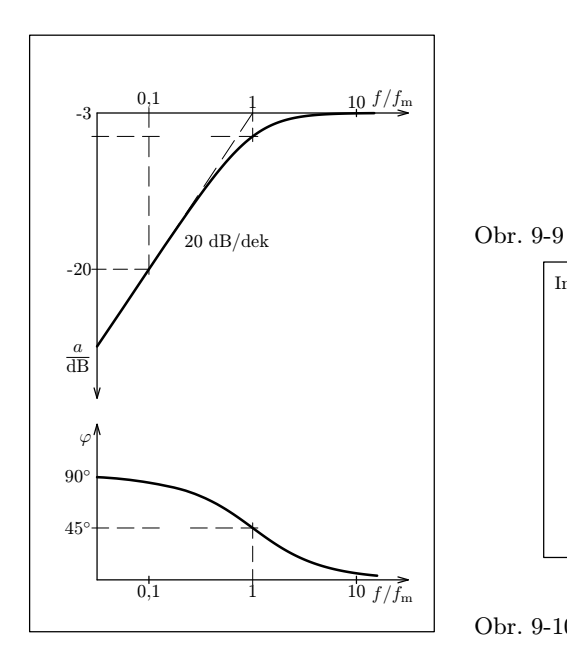

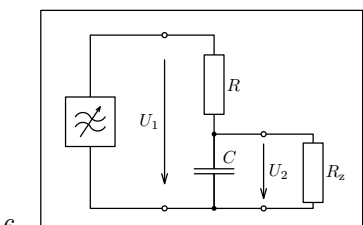

Obr. 9-6

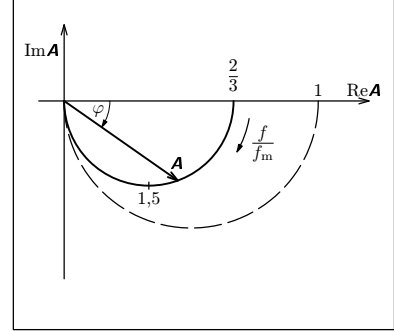

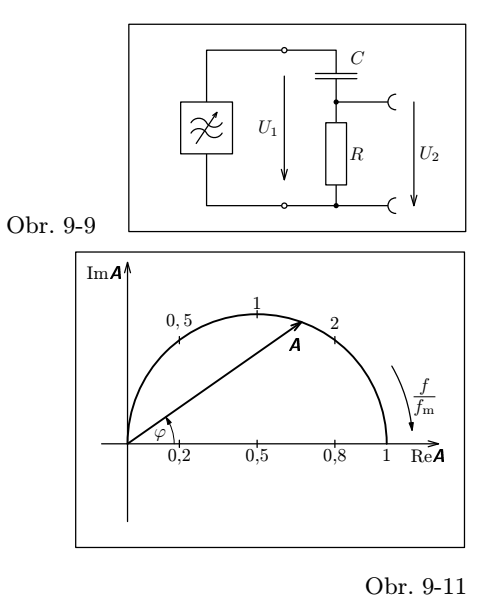

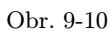

### Příklad 11

Určete frekvenční charakteristiky nezatíženého Wienova členu sestaveného ze dvou stejných rezistorů a dvou stejných kondenzátorů (obr. 9-12).

### Řešení

Napěťový přenos Wienova členu je

$$
\mathbf{A} = \frac{\frac{R}{j\,\omega C}}{R + \frac{1}{j\,\omega C}} = \frac{\frac{R}{j\,\omega C}}{R^2 - \frac{1}{\omega^2 C^2} + \frac{3}{j\,\omega C}} = \frac{1}{3 + j\,\left(\omega RC - \frac{1}{\omega RC}\right)}.
$$

Zavedením veličin kritická úhlová frekvence  $\omega_0$ , kritická frekvence  $f_0$  a poměrné rozladění F:

$$
\omega_0 = \frac{1}{RC}
$$
,  $f_0 = \frac{1}{2\pi RC}$ ,  $F = \frac{\omega}{\omega_0} - \frac{\omega_0}{\omega} = \frac{f}{f_0} - \frac{f_0}{f}$ 

dostaneme vztahy  $\boldsymbol{A}$  =

$$
= \frac{1}{3+jF}, \qquad A = \frac{1}{\sqrt{9+F^2}}, \qquad \varphi = \arctg\left(-\frac{F}{3}\right).
$$

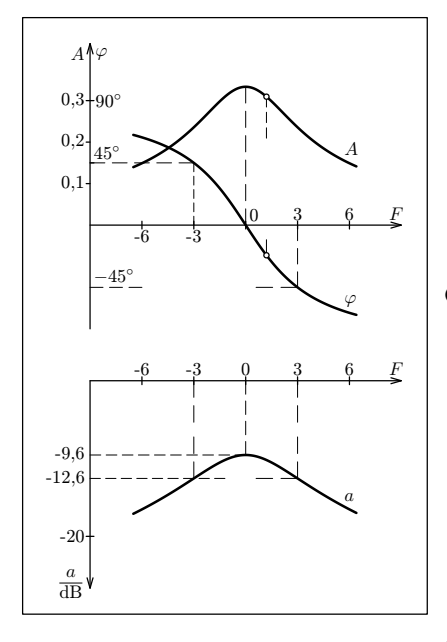

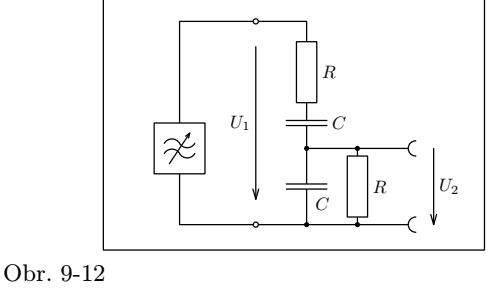

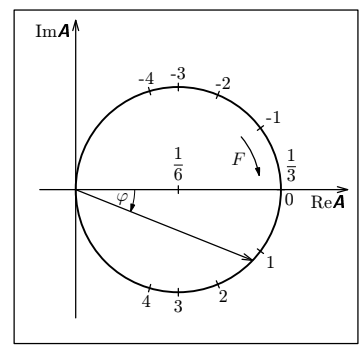

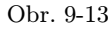

Obr. 9-14

Diskuse: Napěťový přenos je reálný a má maximální absolutní hodnotu  $A_{\text{max}} =$  $=\frac{1}{3}$ ,  $a = −9.6$  dB jestliže  $F = 0$ , neboli  $f = f_0$ . Harmonické signály nízkých frekvencí  $f \ll f_0$  a vysokých frekvencí  $f \gg f_0$  jsou potlačeny. Wienův člen se chová jako **pásmová propust**. Šířka pásma (tj. intervalu, kde  $A \geq A_{max}/\sqrt{2}$ ) je velká. V krajních bodech pásma platí  $F = \pm 3$ , což dává frekvence  $f_1 = 0.303 f_0$ ,  $f_2 =$  $= 3,303f_0$ . Fázové posunutí výstupního napětí je kladné pro  $f < f_0$  a záporné pro  $f > f_0$ .

Univerzální frekvenční charakteristiky Wienova členu jsou na obr. 9-13 a 9-14.

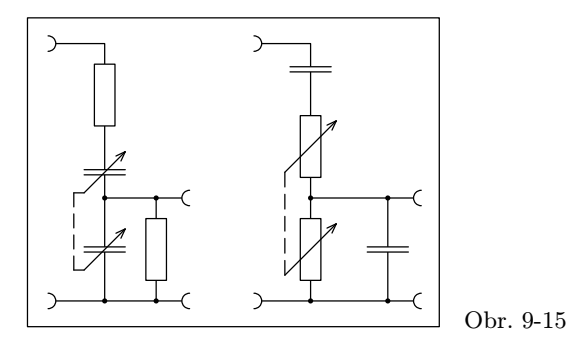

Wienův člen se využívá jako základní zpětnovazební prvek většiny nízkofrekvenčních tónových generátorů. S jeho kritickou frekvencí generátor kmitá. Plynulé ladění generátoru se provádí současnou změnou obou kapacit pomocí dvojitého otočného kondenzátoru, nebo současnou změnou obou rezistancí pomocí dvojitého reostatu (obr. 9-15).

Úloha 14. Dokažte, že komplexní frekvenční charakteristika Wienova členu je kružnice o poloměru  $1/6$  se středem v bodě  $1/6 + 0$ j.

### Příklad 12

Reproduktorové soustavy na obr. 5-4 a 5-5 (př. 3 a 4) můžeme považovat za dvojice dvojbranů, u kterých vstupní napětí je celkové napětí přiváděné na soustavu a výstupní napětí je napětí na reproduktoru. U obou soustav vyšetřete frekvenční charakteristiky napěťového přenosu ve větvi s hloubkovým reproduktorem.

### Řešení

a) Sériové spojení cívky s reproduktorem budeme vyšetřovat jako dvojbran LR. Pro jeho napěťový přenos platí

$$
\mathbf{A} = \frac{R}{R + j\,\omega L} = \frac{1}{1 + \frac{j\,\omega L}{R}} = \frac{1}{1 + j\,\frac{f}{f_\mathrm{m}}}, \quad \mathrm{kde} \quad f_\mathrm{m} = \frac{R}{2\pi L}
$$

je mezní kmitočet dvojbranu a současně i dělicí kmitočet reproduktorové soustavy,

neboť

$$
R = \sqrt{\frac{L}{C}}, \qquad f_{\rm m} = \frac{1}{2\pi\sqrt{LC}} = f_{\rm d}.
$$

Napěťový přenos dvojbranu  $LR$  je vyjádřen stejným vztahem jako u dvojbranu  $RC$ , jehož frekvenční charakteristiky jsou na obr. 9-4 a 9-5. Z nich vyčteme, že po překročení dělicí frekvence klesá úroveň signálu na hloubkovém reproduktoru o 20 dB na dekádu.

b) V reproduktorové soustavě podle obr. 5-5 budeme větev s hloubkovým reproduktorem vyšetřovat jako dvojbran na obr. 9-16, jehož frekvenční charakteristiky jsou na obr. 9-17 a 9-18. Napěťový přenos dvojbranu je

$$
\mathbf{A} = \frac{\frac{R}{\mathbf{j}\,\omega C}}{R + \frac{1}{\mathbf{j}\,\omega C}} = \frac{R}{\mathbf{j}\,\omega LR + \frac{L}{C} + \frac{R}{\mathbf{j}\,\omega C}} = \frac{1}{1 - \omega^2 LC + \frac{\mathbf{j}\,\omega L}{R}}.
$$

Současně platí

$$
R = \sqrt{\frac{L}{2C}}, \qquad \omega_{\rm d} = \frac{1}{\sqrt{LC}}.
$$

Po dosazení a úpravě dostáváme

$$
\mathbf{A} = \frac{1}{1 - \left(\frac{f}{f_{\rm d}}\right)^2 + j\,\frac{f}{f_{\rm d}}\sqrt{2}}, \qquad A = \frac{1}{\sqrt{1 + \left(\frac{f}{f_{\rm d}}\right)^4}}, \qquad \text{tg } \varphi = \frac{\frac{f}{f_{\rm d}}\sqrt{2}}{\left(\frac{f}{f_{\rm d}}\right)^2 - 1}.
$$

#### Diskuse:

a) Při dělicí frekvenci  $f_d$  dostáváme

$$
A = \frac{1}{\sqrt{2}}
$$
,  $a = -3$  dB,  $\varphi = -90^{\circ}$ .

- b) Při nízkých frekvencích  $f \ll f_d$  platí  $A \doteq 1$ ,  $\varphi \rightarrow 0^{\circ}$ .
- c) Při vysokých frekvencích  $f \gg f_d$  platí

$$
a = -40 \log \frac{f}{f_{\rm d}}\,, \qquad \varphi \to -180^\circ\,.
$$

Po překročení dělicí frekvence klesá úroveň napětí na reproduktoru o 40 dB na dekádu, tedy podstatně rychleji než u soustavy podle obr. 5-4.

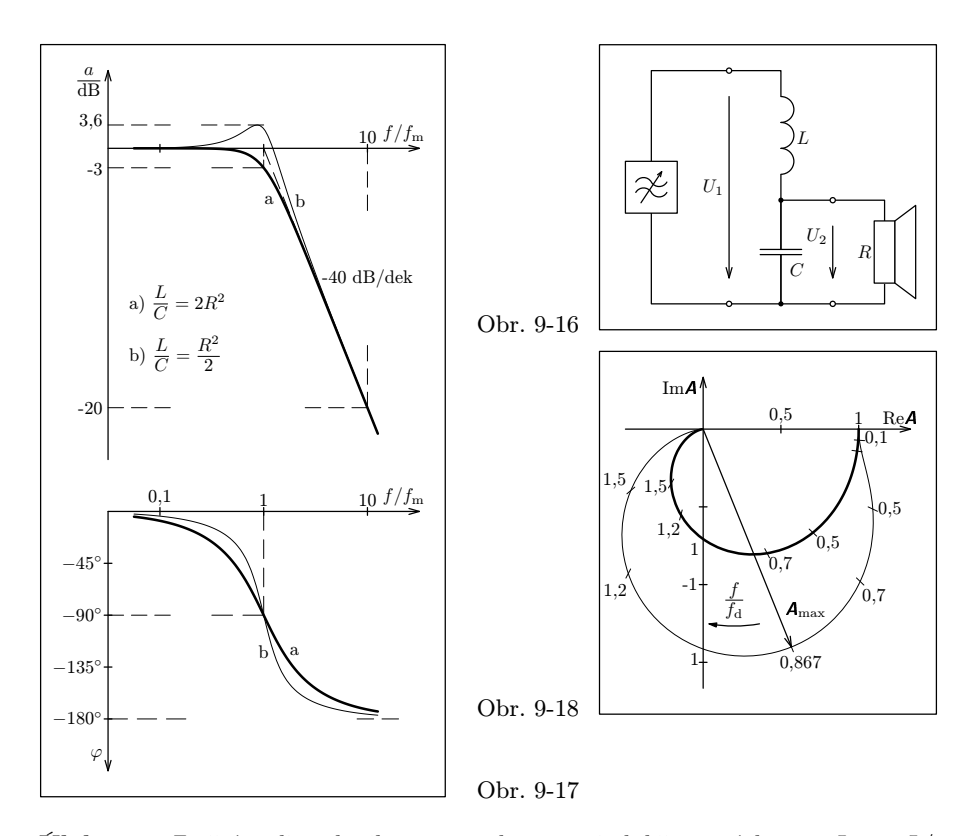

Úloha 15: Změníme-li v dvojbranu na obr. 9-16 indukčnost cívky na  $L_1 = L/2$ a kapacitu kondenzátoru na  $C_1 = 2C$ , dostaneme frekvenční charakteristiky, které jsou na obr. 9-17, 9-18 vyznačeny tenkými čarami. V blízkosti dělicího kmitočtu dojde k rezonančnímu zesílení. Odvoďte vztahy, které popisují průběh charakteristik. Pro kterou hodnotu poměrné frekvence  $f/f_d$  je napěťový přenos maximální a jaká je jeho velikost? I v tomto případě definujeme

$$
\omega_{\rm d} = \frac{1}{\sqrt{LC}}\,.
$$

### 10 Náměty laboratorních prací

### 10.1 Měření indukčnosti a rezistance cívky metodou tří voltmetrů

### Teorie

 $U_3$ 

Cívku o indukčnosti $L_\mathrm{s}$ a rezistanci $R_\mathrm{s}$ spojíme sériově s rezistorem o známém odporu R (obr. L-1). Z fázorového diagramu (obr. L-2) odvodíme vztahy

$$
\cos \varphi = \frac{U_3^2 - U_1^2 - U_2^2}{2U_1U_2}, \qquad U_{Rs} = U_2 \cos \varphi , \qquad U_{Ls} = U_2 \sin \varphi .
$$

Současně platí  $I = \frac{U_1}{P}$  $\frac{3}{R}$ .

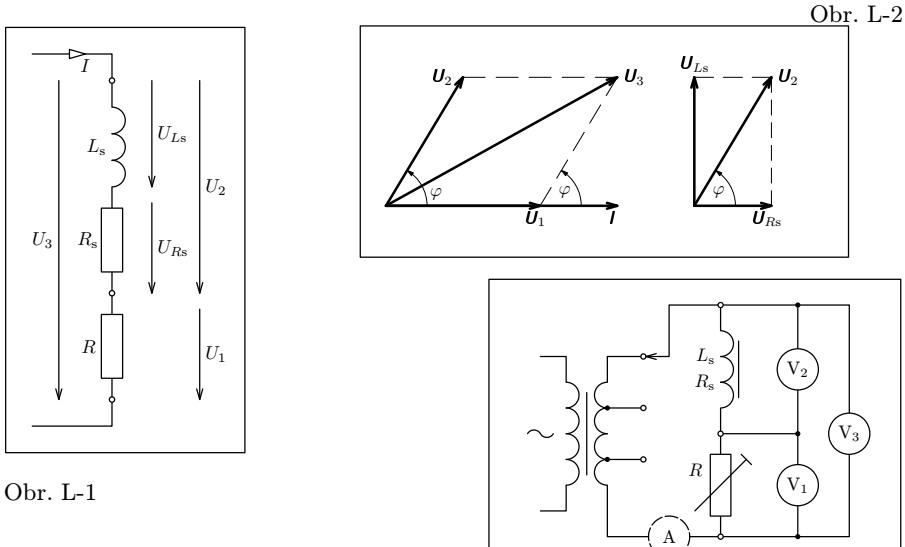

Absolutní hodnota impedance cívky je

$$
Z = \frac{U_2}{I} = \frac{U_2}{U_1}R.
$$

Obr. L-3

Rezistance a indukčnost cívky jsou

$$
R_{\rm s} = \frac{U_{R{\rm s}}}{I} = \frac{U_2 \cos \varphi}{I} = Z \cos \varphi \,, \qquad L_{\rm s} = \frac{U_{L{\rm s}}}{\omega I} = \frac{U_2 \sin \varphi}{\omega I} = \frac{Z \sin \varphi}{\omega}
$$

.

### Úkoly

1. Určete indukčnost  $L_s$  ideální cívky a rezistanci  $R_s$  ideálního rezistoru, jejichž sériové spojení by při frekvenci 50 Hz nahradilo cívku rozkladného transformátoru o 1200 závitech a) s rovným jádrem, b) s uzavřeným jádrem.

2. Rezistanci  $R_s$  porovnejte se stejnosměrným odporem vinutí cívky.

### Provedení úlohy

Sestavíme obvod podle obr. L-3. Jako zdroj použijeme síťový transformátor s odbočkami na sekundárním vinutí nebo síťový transformátor doplněný o potenciometr, abychom získali pět různých napětí od 0 V do 10 V . Jako rezistor R se nejlépe hodí odporová dekáda; můžeme však použít i válcový reostat, jehož odpor vhodně nastavíme a změříme ohmmetrem (indukčnost odporového vinutí můžeme zanedbat). Odpor, který nastavíme na dekádě nebo na reostatu, by se měl přibližně rovnat absolutní hodnotě impedance cívky. Potom bude napětí  $U_1$  přibližně stejné jako napětí  $U_2$ .

Ampérmetr není nutný. Slouží jen ke kontrole, že nebyla překročena nejvyšší dovolená hodnota proudu pro cívku a reostat. Voltmetry  $V_1$  až  $V_3$  mají mít co největší vnitřní odpor. Vystačíme i s jediným voltmetrem, který přepojujeme do všech tří poloh.

Obě cívky měříme při pěti různých hodnotách celkového napětí  $U_3$ . Naměřené hodnoty zapíšeme do tabulky (pro každou cívku bude jedna tabulka):

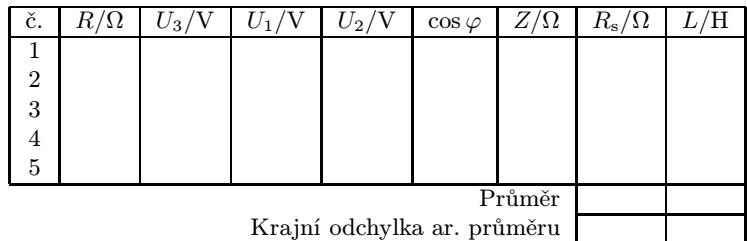

Odchylky jednotlivých výsledků od aritmetického průměru jsou vedle nepřesnosti měření způsobeny i určitou závislostí magnetických vlastností jádra na intenzitě magnetického pole, tedy na proudu, který prochází cívkou. Posuďte, která z obou příčin je významnější.

Stejnosměrný odpor cívky změříme ohmmetrem nebo stejnosměrným voltmetrem a ampérmetrem v obvodu stejnosměrného proudu.

### 10.2 Frekvenční charakteristiky indukčnosti a rezistance cívky

### Teorie

Reálná cívka má v nízkofrekvenčním obvodu s harmonickým střídavým proudem stejné vlastnosti jako sériové spojení ideální cívky o indukčnosti  $L<sub>s</sub>$  a ideálního rezistoru o rezistanci Rs. Reálný kondenzátor se v nízkofrekvenčním obvodu chová téměř jako ideální kondenzátor o kapacitě C. Spojíme-li cívku s kondenzátorem do série, dostaneme sériový rezonanční jednobran, jehož připojením k tónovému generátoru vznikne rezonanční obvod (obr. L-4).

Při rezonanční frekvenci  $f_r$  prochází obvodem největší proud  $I_r$  a na rezonančním jednobranu naměříme nejmenší napětí Ur. (Vzniká velký úbytek napětí na vnitřním odporu generátoru.) Na kondenzátoru naměříme při rezonanci napětí  $U_{C_r} > U_r$ . Přitom platí vztahy odvozené v kap. 7:

$$
f_r = \frac{1}{2\pi\sqrt{L_sC}}
$$
,  $L_s = \frac{1}{4\pi^2 f_r^2 C}$ ,  $Z_r = \frac{U_r}{I_r} = R_s$ ,  

$$
\frac{U_{Cr}}{U_r} = \frac{\omega_r L_s}{R_s} = Q.
$$

Rezonanční frekvenci obvodu můžeme měnit zapojováním kondenzátorů s různou kapacitou.

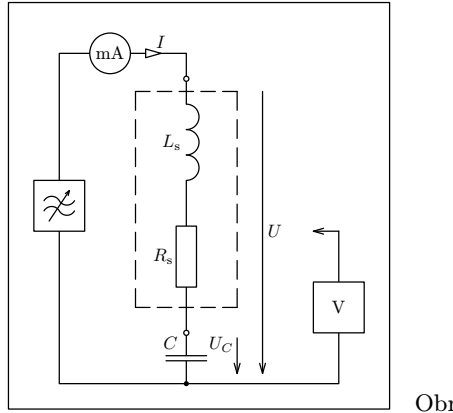

Obr. L-4

### Úkoly

1. Veličiny Ls, Rs, které charakterizují cívku, nejsou konstantní, ale závisí na frekvenci. Určete tuto závislost u cívky 1200 závitů z rozkladného transformátoru s rovným jádrem.

2. Ověřte, že při rezonanci platí

$$
\frac{U_{C\mathbf{r}}}{U_{\mathbf{r}}} = \frac{\omega_{\mathbf{r}}L_{\mathbf{s}}}{R_{\mathbf{s}}}.
$$

#### Provedení úlohy

Sestavte obvod podle obr. L-4 s kondenzátorem známé kapacity. Jako miliampérmetr můžeme použít např. přístroj DU 10, napětí měříme nízkofrekvenčním milivoltmetrem, např. BM 310 nebo NV 389. Napětí generátoru udržujte na maximu.

Na tónovém generátoru nastavte rezonanční frekvenci, při které celkové napětí rezonančního jednobranu dosáhne výrazného minima Ur. Změřte rezonanční proud I<sup>r</sup> a napětí na kondenzátoru  $U_{Cr}$ .

Měření opakujte pro různé kapacity kondenzátoru v rozsahu 10 nF až 10 µF. Pro jednotlivé rezonanční frekvence vypočítejte  $L_{\rm s}$ ,  $R_{\rm s}$ ,  $Q_1 = \frac{\omega_{\rm r} L_{\rm s}}{P}$  $\frac{v_{\rm r}L_{\rm s}}{R_{\rm s}}$  a  $Q_2 = \frac{U_{C{\rm r}}}{U_{\rm r}}$  $\frac{U_{\rm cr}}{U_{\rm r}}$ . Naměřené a vypočítané hodnoty zapište do tabulky:

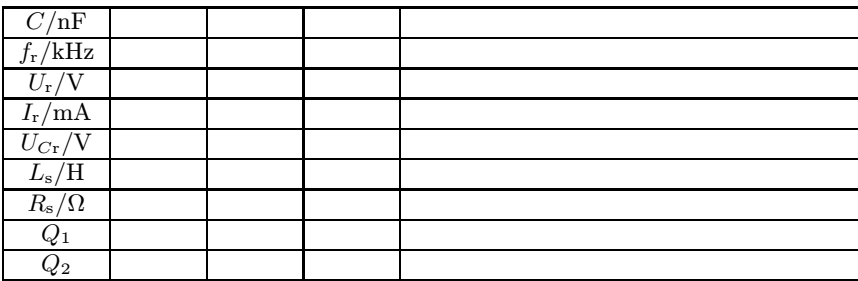

Ověřte, že  $Q_1 = Q_2 = Q$ , a nakreslete grafy závislosti veličin  $L_s$ ,  $R_s$  a Q na frekvenci. Je vhodné volit na vodorovné ose logaritmickou stupnici. Průběhy grafů popište.

### 10.3 Určení frekvenčních charakteristik sériového jednobranu CR a nezatíženého dvojbranu CR

#### Teorie

Sériové spojení kondenzátoru a rezistoru na obr. L-5a můžeme považovat za sériový jednobran RC, kterým je zatížen tónový generátor, nebo za dvojbran RC, kterým napětí tónového generátoru upravujeme.

V prvním případě použijeme fázorový diagram na obr. L-5b. Platí:

$$
I = \frac{U_R}{R}, \qquad Z = \frac{U_{CR}}{I} = \frac{U_{CR}}{U_R}R, \qquad z = \frac{Z}{R} = \frac{U_{CR}}{U_R}, \qquad \varphi = -\arccos\frac{U_R}{U_{CR}}.
$$

 $\varphi$  je fázové posunutí napětí  $U_{CR}$  vzhledem k proudu I.

V druhém případě použijeme fázorový diagram podle obr. L-5c. Platí:

$$
A = \frac{U_2}{U_1} = \frac{U_R}{U_{CR}}\,, \qquad \psi = \arccos\frac{U_R}{U_{CR}}\,.
$$

 $\psi$  je fázové posunutí výstupního napětí  $U_R$  vzhledem k vstupnímu napětí  $U_{CR}$ .

V obou případech přísluší obvodu stejná mezní frekvence

$$
f_m = \frac{1}{2\pi RC} \, .
$$

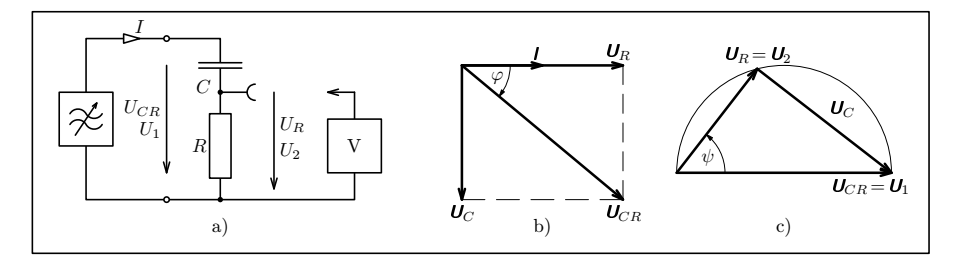

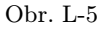

### Úkoly

1. Podle obr. L-5a připojte k tónovému generátoru sériově rezistor o jmenovité hodnotě odporu 1 kΩ a kondenzátor o jmenovité hodnotě kapacity 0,1 µF. Předtím změřte skutečnou hodnotu odporu R a kapacity C pomocí můstku RLC a vypočítejte mezní frekvenci obvodu  $f_{\text{m}}$ .

2. Pro různé hodnoty poměrné frekvence  $f/fm$  v intervalu od 0,1 do 10 proměřte pomocí nízkofrekvenčního milivoltmetru veličiny  $U_{CR}$  a  $U_{R}$  a zapište do tabulky. Napětí generátoru udržujte na maximu.

3. Vypočítejte hodnoty veličin Z,  $\varphi$ , A,  $\psi$  a tabulku doplňte. Ze získaných výsledků nakreslete frekvenční charakteristiky sériového jednobranu CR a nezatíženého dvojbranu CR.

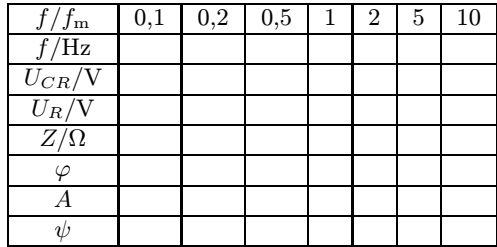

### 10.4 Určení frekvenčních charakteristik Wienova členu

Teorie Wienova členu byla vyložena v řešení příkladu 11 (str. 36).

### Úkoly

1. Sestavte Wienův člen ze dvou stejných rezistorů o odporu R (např. 1 k $\Omega$ ) a dvou stejných kondenzátorů o kapacitě C (např. 100 nF). Určete jeho kritickou frekvenci  $f_0$  a ověřte, že platí

$$
f_0 = \frac{1}{2\pi RC}.
$$

2. Pro různé hodnoty poměrného rozladění v intervalu  $-5 \le F \le 5$  určete absolutní hodnotu napěťového přenosu  $A = U_2/U_1$  a fázové posunutí  $\varphi = \varphi_2 - \varphi_1$ . Nakreslete útlumovou, fázovou a komplexní frekvenční charakteristiku. Jejich průběhy porovnejte s obr. 9-13, 9-14.

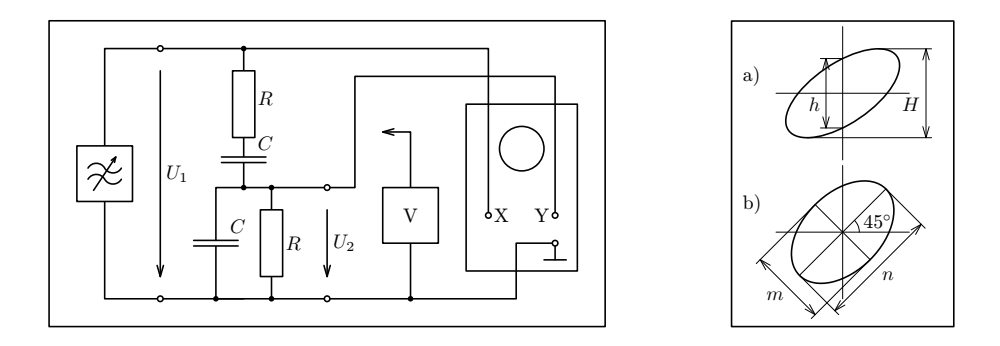

Obr. L-6 Obr. L-7

### Provedení úlohy

Měříme v zapojení podle obr. L-6 při maximálním napětí tónového generátoru. Voltmetrem zjišťujeme efektivní hodnoty vstupního a výstupního napětí  $U_1, U_2$ .

Osciloskop použijeme k měření absolutní hodnoty fázového posunutí. Na obrazovce vznikne Lissajousova křivka ve tvaru elipsy. Označme největší svislou vzdálenost bodů elipsy H a vzdálenost průsečíků se svislou osou obrazovky h (obr. L-7a). Platí

$$
\sin |\varphi| = \frac{h}{H}.
$$

Pokud je absolutní hodnota fázového posunutí větší než 45◦ , dává mnohem přesnější výsledky druhý způsob: Regulací horizontální a vertikální citlivosti osciloskopu můžeme elipsu upravit tak, že hlavní osa má sklon 45◦ (obr. L-7b). Pak platí

$$
\operatorname{tg}\left|\frac{\varphi}{2}\right|=\frac{n}{m},
$$

kde n je délka vedlejší osy a m délka hlavní osy elipsy. Pokuste se uvedené vztahy pro určení fázového posunutí sami odvodit.

Pro  $f < f_0$  je  $\varphi > 0$ , pro  $f > f_0$  je  $\varphi < 0$ . Při kritické frekvenci  $f_0$  přejde elipsa v úsečku.

Nejprve vyhledáme kritickou frekvenci f0. Před dalším měřením vypočítáme frekvence, které odpovídají zvoleným hodnotám poměrného rozladění F. Výsledky měření a výpočtů zapíšeme do tabulky.

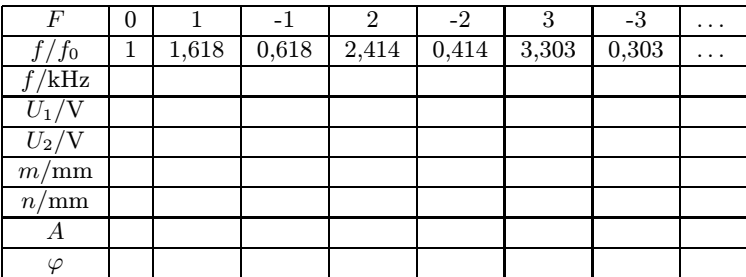

## Výsledky úloh

1.  $C = 31 \mu\text{F}$ ;  $U_C = 10.2 \text{ V}$ ;  $\varphi = -58^\circ$ **2.**  $I_C = 3.95 \text{ mA}$ ;  $I_R = 0.63 \text{ mA}$ ;  $U = 0.63 \text{ V}$ ;  $\varphi = -81^\circ$ 3.  $C = 32 \mu\text{F}$ ;  $L = 0.80 \text{ mH}$ **4.**  $Z = \frac{j\omega LR}{R + j\omega L}; \quad Z = \frac{R}{\sqrt{1 - \sqrt{1-\frac{2}{\omega L}}}}$  $1+\left(\frac{R}{\omega L}\right)^2$  $\varphi = \arctg \frac{R}{\omega L}$ 5.  $z = \frac{1}{1}$  $1 - j \frac{f_m}{f}$ f  $f_m = \frac{R}{2\pi}$  $rac{R}{2\pi L};\quad z=\frac{1}{\sqrt{1-\frac{1}{2L}}}$  $1+\left(\frac{f_m}{f}\right)$ f  $\big)^2$  $\qquad \varphi = \arctg \, \frac{f_m}{f}$ 6.  $z = 1 - j \frac{f_m}{f}$  $\frac{f_m}{f}$ ;  $f_m = \frac{1}{2\pi RC}$ ;  $z =$  $\sqrt{1 + \left(\frac{f_m}{f}\right)}$ f  $\Big)^2\,; \quad \varphi=-\arctg\,\frac{f_m}{f}\,$ 7. 36 mA; 7,3 V; 36 V 8. 1,3 mA; 6,8 V; 6,6 mA 9.  $\omega_r$  se nezmění;  $Z_r = 100 \Omega$ ;  $Q = 10$ ;  $B = 64$  Hz 10. 0,20 mH;  $12.7 \text{ k}\Omega$ 12.  $A =$ 2 3  $1 + j \frac{2f}{3fm}$ ;  $f_m = \frac{1}{2\pi RC}$ ;  $A =$ 2 3  $\sqrt{1+\frac{4f^2}{9c^2}}$  $9f_m^2$  $\varphi = -\arctg \frac{2f}{3f_c}$  $\frac{z_j}{3f_m}$ ;  $a = 20\log\frac{2}{3} - 10\log\left[1 + \left(\frac{2f}{3f_r}\right)\right]$  $3f_m$  $\setminus^2$ 13.  $A = \frac{1}{\sqrt{1 - \frac{1}{\sqrt{1 - \frac{1}{\sqrt{$  $\sqrt{1+\left(\frac{f_m}{f}\right)}$ f  $\setminus^2$  $a = -10 \log \left[ 1 + \left( \frac{f_m}{f} \right) \right]$ f  $\setminus^2$  $\varphi = \arctg \frac{f_m}{f}$ f 15.  $\frac{f}{\cdot}$ 

$$
\mathbf{A} = \frac{1}{1 - \left(\frac{f}{f_d}\right)^2 + \mathbf{j} \frac{f}{f_d \sqrt{2}}}; \quad A = \frac{1}{\sqrt{1 + \left(\frac{f}{f_d}\right)^4 - \frac{3}{2}\left(\frac{f}{f_d}\right)^2}}; \quad \varphi = \arctg \frac{f_d \sqrt{2}}{\left(\frac{f}{f_d}\right)^2 - 1};
$$

$$
f_{max} = f_d \sqrt{\frac{3}{4}} = 0,867 f_d; \qquad A_{max} = 1,51; \qquad a_{max} = 3,6 \text{ dB}
$$